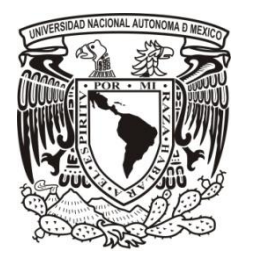

Facultad de Ingeniería

Manufactura aditiva como una herramienta para el desarrollo de moldes para PMMA

# **TESIS**

# QUE PARA OBTENER EL TÍTULO DE INGENIERO MECATRÓNICO

## P R E S E N TA

## Castro Espinosa Homero Alberto

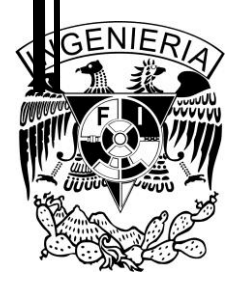

ASESOR: Dr. Leopoldo Ruiz Huerta México 2014

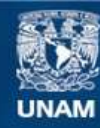

Universidad Nacional Autónoma de México

**UNAM – Dirección General de Bibliotecas Tesis Digitales Restricciones de uso**

#### **DERECHOS RESERVADOS © PROHIBIDA SU REPRODUCCIÓN TOTAL O PARCIAL**

Todo el material contenido en esta tesis esta protegido por la Ley Federal del Derecho de Autor (LFDA) de los Estados Unidos Mexicanos (México).

**Biblioteca Central** 

Dirección General de Bibliotecas de la UNAM

El uso de imágenes, fragmentos de videos, y demás material que sea objeto de protección de los derechos de autor, será exclusivamente para fines educativos e informativos y deberá citar la fuente donde la obtuvo mencionando el autor o autores. Cualquier uso distinto como el lucro, reproducción, edición o modificación, será perseguido y sancionado por el respectivo titular de los Derechos de Autor.

Este trabajo fue realizado en el Laboratorio Nacional de Manufactura Aditiva Digitalización 3D y Tomografía Computarizada ubicado dentro del Centro de Ciencias Aplicadas y Desarrollo Tecnológico, con la tutoría del Dr. Leopoldo Ruíz, y con la supervisión del Dr. Alberto Caballero y la Dra. Yara Almanza. Apoyado por la DGAPA, a través de su proyecto PE104014.

#### *Agradecimientos*

*Consciente que las palabras no alcanzan a expresar lo que siente mi espíritu al cerrar este ciclo, en las primeras líneas quisiera agradecer profundamente a aquellos seres llenos de amor que habrían de darme el aliento de la vida hace más de dos décadas, es decir mi mamá Lulú y mi papá Miguel, autores de mis días y responsables de que yo esté dando vueltas al sol haciendo lo que más me gusta. Gracias por transmitirme sus valores y virtudes, por ustedes debo mi manera de ser y sonreír. De igual manera, y no menos importante, a mis hermanos Amaranta y Ulises, por enseñarme el significado de la perseverancia y la constancia.*

*Agradezco al Dr. Leopoldo Ruiz por la confianza depositada en mí y por llevar al límite mis capacidades, mi única falta de alguna gravedad, es no haber confiado más en ti desde mis primeros momentos en el laboratorio y no haber comprendido con rapidez tu liderazgo y brillantez.*

*Doy gracias al Dr. Alberto y la Dr. Yara por ser pilares fundamentales en mi formación, no sólo como ingeniero, sino también como ser humano. Así mismo, a mis colegas del laboratorio de micromecánica: Pepe, Iván, Marcos, César, Daniela y Adolfo, mentes maravillosas quienes me apoyaron en todo momento.*

*Con mención honorífica a mis amigos de la facultad que hicieron que el camino "fuera bomba": Esteban, Aldo, Mario, César, Gax, Tacho, Juan, Andrea, Anahí y Gustavo, ahora integrantes de mi pequeño ejército en esta vida, camaradas de victorias y fracasos, compañeros de juerga y partidos de futbol, que siempre llevaré en mi pensamiento, hasta el último respiro.*

*H.A.C.E*

Distrito Federal, 2014

Yo sabía que no podría ayudar a aquella pobre mujer, que hasta hacía un mes había servido mesas (...), tratando de vivir con dignidad. Había en sus ojos moribundos, mil pedidos de disculpas y una desesperada súplica de consuelo, que se pierde en el vacío. Como se perderá pronto su cuerpo, en la magnitud del misterio que nos rodea.

Ernesto Guevara

## Manufactura Aditiva como una herramienta para el desarrollo de moldes para implantes de PMMA

## Índice

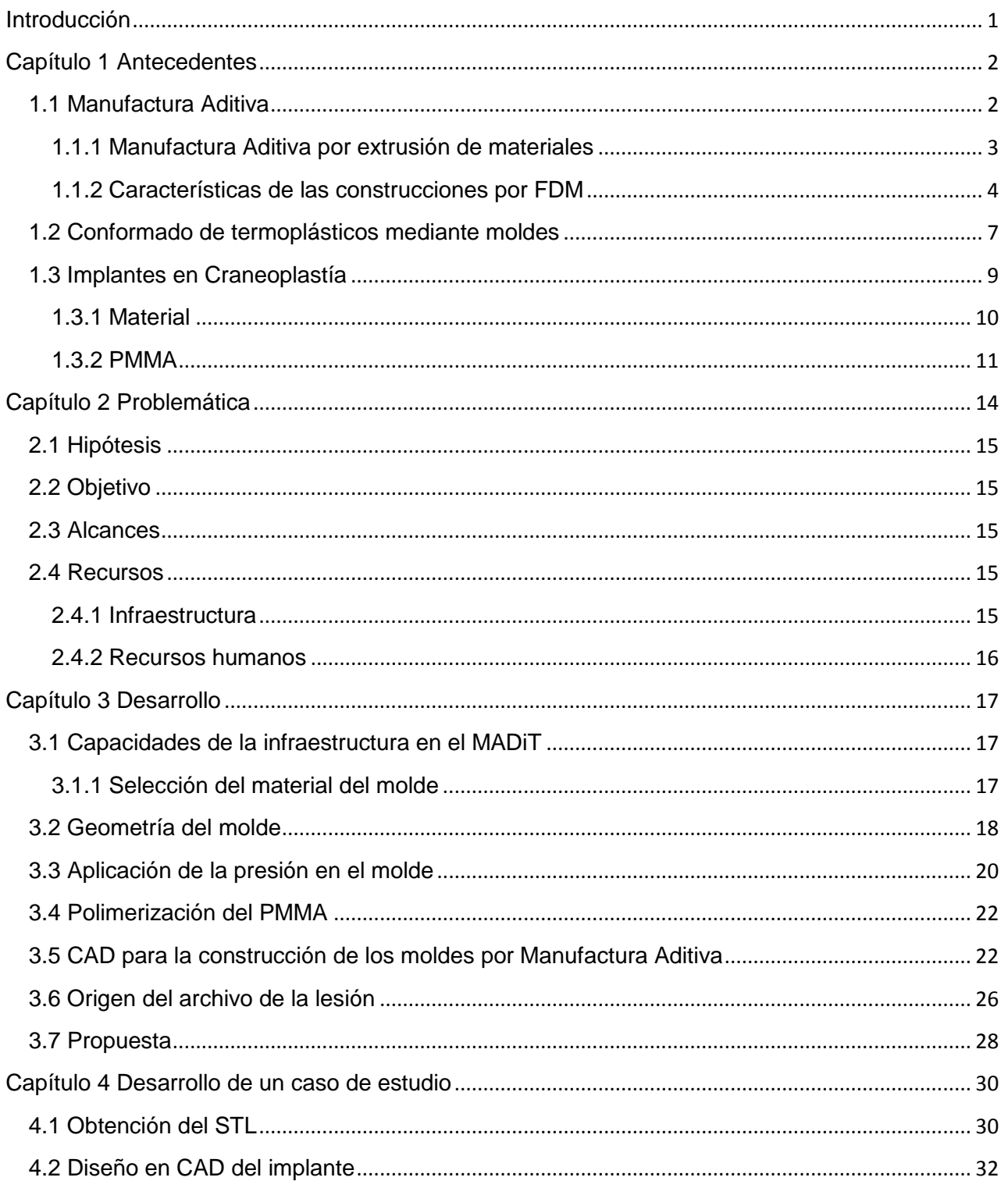

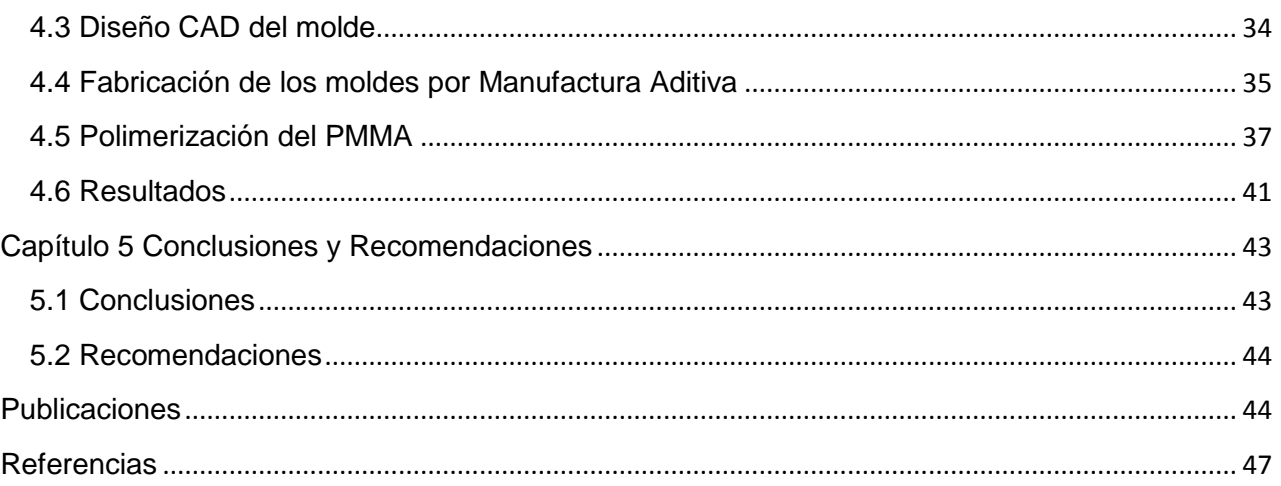

## **Índice de figuras**

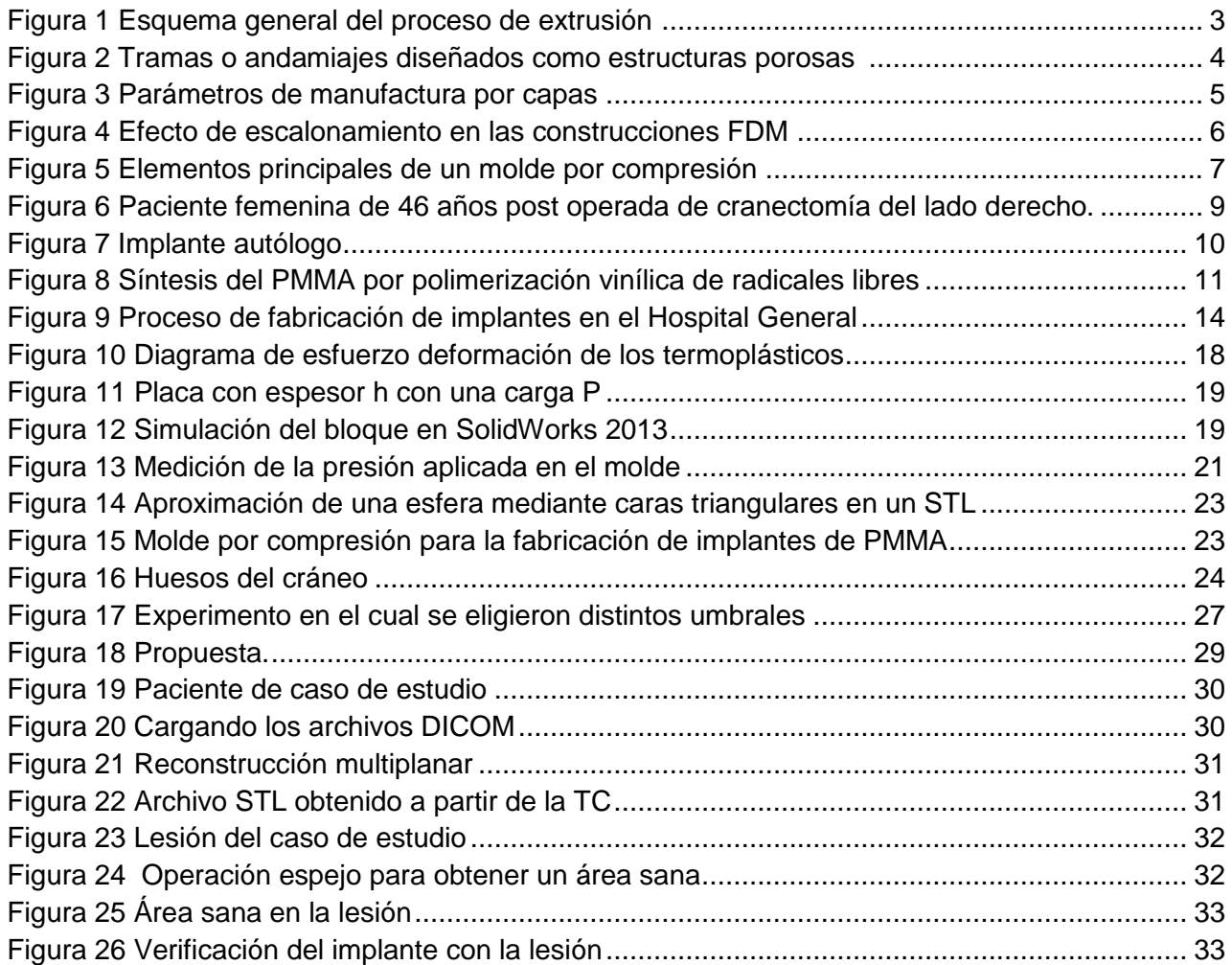

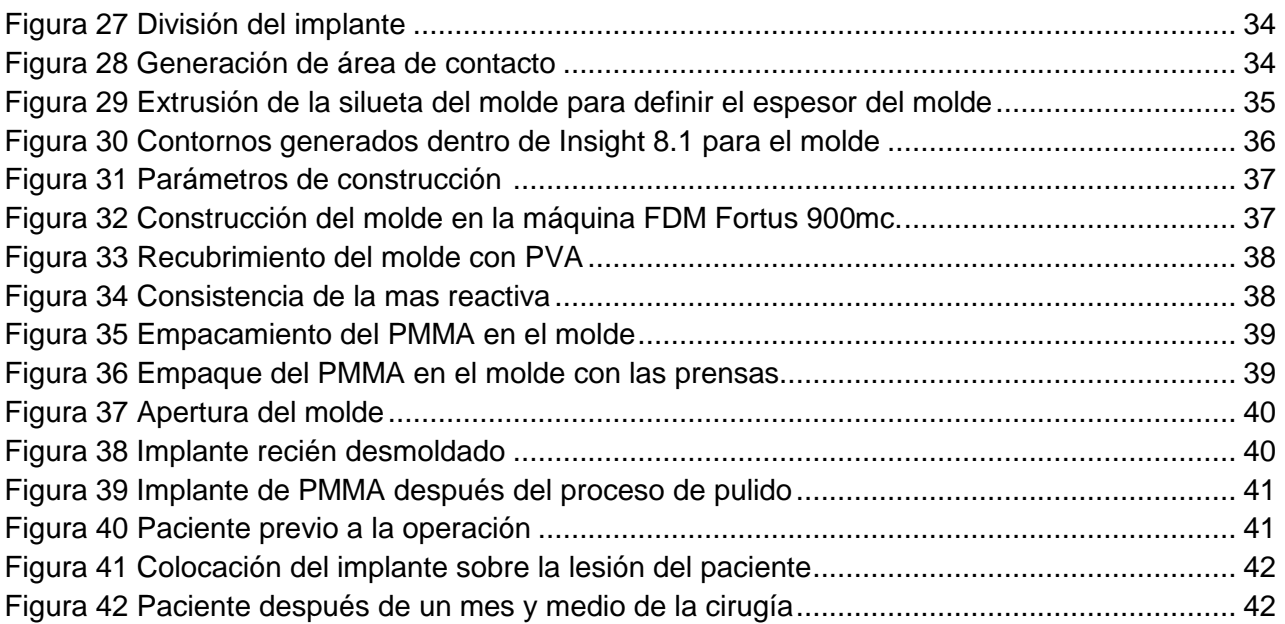

## **Índice de tablas**

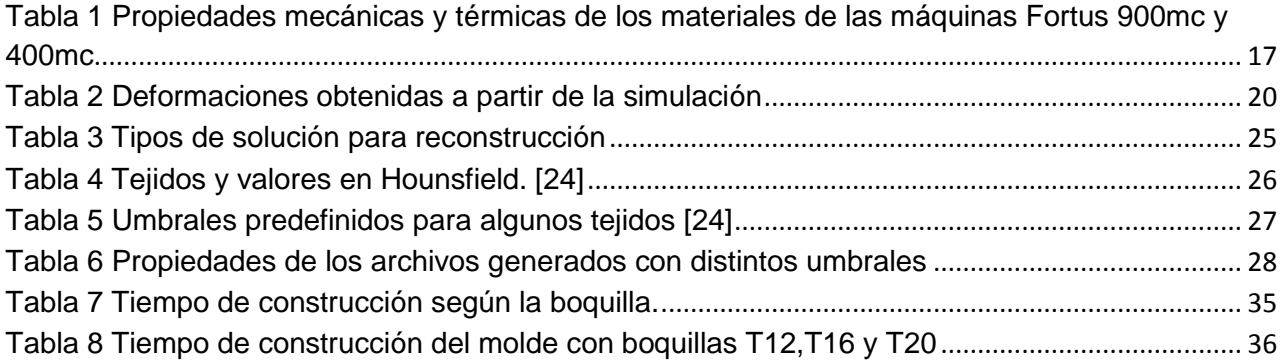

## <span id="page-8-0"></span>**Introducción**

El presente trabajo utiliza la Manufactura Aditiva como una herramienta para la fabricación de implantes de polimetilmetacrilato (PMMA), con el fin de agilizar el proceso que realiza el Hospital General de México (HGM) para craneoplastía. Este trabajo fue desarrollado con la infraestructura del Laboratorio Nacional de Manufactura Aditiva Digitalización 3D y Tomografía Computarizada (MADiT) ubicado dentro del Centro de Ciencias Aplicadas y Desarrollo Tecnológico (CCADET) de la Universidad Nacional Autónoma de México (UNAM).

Esta tesis está dividida en 4 capítulos y uno dedicado a conclusiones y recomendaciones; en el primero de ellos, se presentan los antecedentes para el desarrollo de este trabajo.

En el capítulo 2 se describe el procedimiento que utiliza el HGM para la elaboración de los implantes y se identifican algunos puntos en donde podría incorporarse la Manufactura Aditiva, con lo cual se plantea la hipótesis y objetivo y, por último, se describen los recursos con los que cuenta el MADiT.

El Capítulo 3 se dedica al desarrollo de este trabajo, es decir, se definen los requerimientos y las herramientas que se utilizan para la fabricación de implantes. Una vez definidos los requerimientos y las herramientas, se plantea una propuesta mediante acciones a seguir para obtener el implante.

En el capítulo 4 se evalúa la propuesta por medio de un caso de estudio de un paciente referido por el hospital para la reconstrucción de una lesión en el cráneo.

Por último, en el apartado dedicado a conclusiones y recomendaciones, se sintetizan los resultados que se obtuvieron en el caso de estudio.

## **Capítulo 1: Antecedentes**

#### <span id="page-9-0"></span>**1.1 Manufactura Aditiva**

La Manufactura Aditiva es definida por la Sociedad Americana para Pruebas y Materiales (ASTM) como el proceso de unir materiales para construir objetos desde un modelo digital en tres dimensiones, usualmente capa por capa en oposición a los métodos de manufactura por desprendimiento de material. El término "Manufactura Aditiva" también se le conoce en la industria como la fabricación aditiva, procesos aditivos, técnicas aditivas, Manufactura Aditiva por capas, manufactura rápida, manufactura por capas, fabricación de forma libre y prototipado rápido denominada así por su capacidad de construir modelos físicos para validar nuevos diseños de manera casi inmediata [1] [2].

La Manufactura Aditiva comienza con la creación de un modelo tridimensional (generado por CAD Diseño Asistido por Computadora). Este modelo CAD se guarda como un formato STL (*Standard Tesselation Language,* por sus siglas en inglés), posteriormente un programa de cómputo corta el archivo STL en capas individuales que son instrucciones para la máquina de Manufactura Aditiva. La máquina de Manufactura Aditiva crea el objeto mediante la adición de capas de materia, una encima de la otra, hasta que el objeto físico es creado. Dependiendo del material utilizado y la complejidad de la pieza, algunas partes pueden necesitar algún proceso secundario como: lijado, limado, pulido y pintado [3].

En las aplicaciones de la Manufactura Aditiva se encuentra la construcción de prototipos funcionales, patrones de fundición, modelos médicos y quirúrgicos, obras de arte y modelos para el análisis de ingeniería [4]. Esta tecnología utiliza una variedad de materiales incluyendo plástico, metales, cerámicos y materiales compuestos [5].

Una de las ventajas de la Manufactura Aditiva es la de verificar un diseño en sólo cuestión de horas después de completar sus detalles en CAD. Esto ha incidido en la disminución del tiempo de desarrollo de los productos. Sin embargo, una de las principales limitaciones de la Manufactura Aditiva es que a menudo no se puede obtener la pieza en el material requerido. Además, el proceso de construcción de la pieza hace que las propiedades mecánicas de éste sean diferentes que las del producto manufacturado por el proceso de producción final [6]. A partir de esta desventaja surgen las "herramientas rápidas" (o mejor conocidas en inglés como *Rapid Tooling*) construidas con Manufactura Aditiva para la fabricación de herramientas y moldes para obtener una pieza funcional.

Dentro de la Manufactura Aditiva existen diferentes categorías que la ASTM denomina como oficiales [2]:

- **\*** Extrusión de material
- \* Rociado de material
- \* Rociado de aglutinante

- \* Laminación de hojas
- **\*** Fotopolimerización en tanque
- **\*** Fusión de cama en polvo
- \* Deposición mediante energía directa

#### <span id="page-10-0"></span>**1.1.1 Manufactura Aditiva por extrusión de materiales**

Este proceso deposita el material selectivamente a través de una boquilla u orificio. Las máquinas basadas en este proceso de extrusión obligan la entrada de material a través de una boquilla conforme el cabezal de extrusión se desplaza en el plano horizontal (x-y). Cuando termina de depositar una capa, la plataforma se desplaza hacia abajo o el cabezal hacia arriba, la siguiente capa se extruye y se adhiere a la capa interior. El material utilizado es un filamento termoplástico enrollado en un contenedor que es fundido o semi-fundido dentro de la boquilla conforme es depositado. En la siguiente figura se presenta un esquema de este proceso [2].

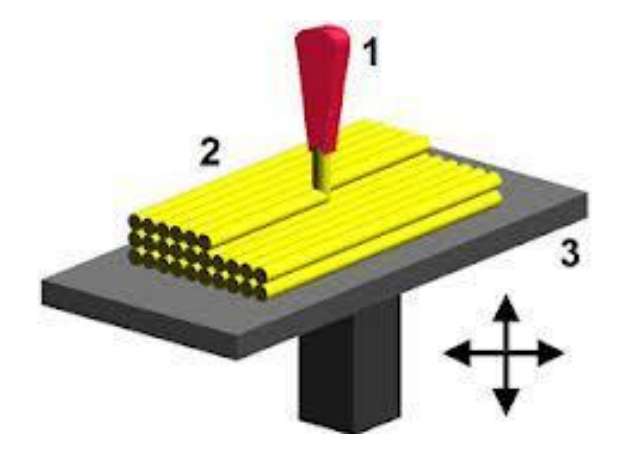

**Figura 1** Esquema general del proceso de extrusión **[7]**

<span id="page-10-1"></span>Una característica importante de estos sistemas radica en la deposición de filamentos de manera individual con la posibilidad de variar la distancia entre ellos permitiendo la construcción de andamiajes de porosidad y mesoestructura controlada, como los mostrados en la Figura 2.

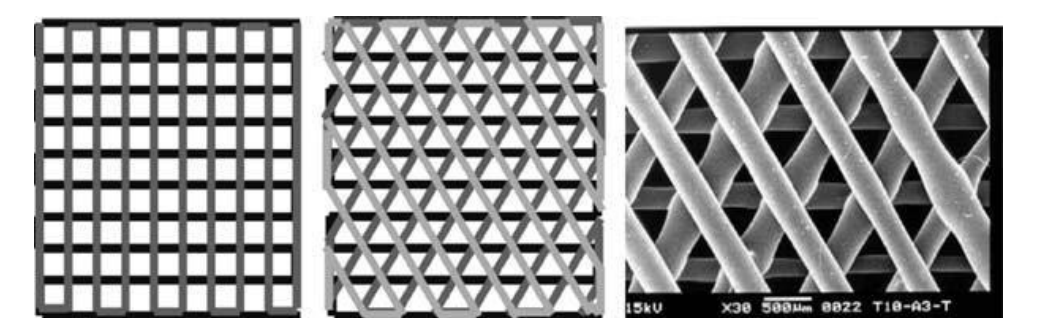

**Figura 2** Tramas o andamiajes diseñados como estructuras porosas **[2]**

<span id="page-11-1"></span>La tecnología de extrusión permite procesar un mayor rango de materiales. Virtualmente cualquier material licuable puede ser procesado si los parámetros reológicos se logran ajustar a las demandas operacionales de la deposición. Esto incluye a polímeros termoplásticos, polímeros bioabsorbibles e hidrogeles. Adicionalmente a los materiales basados en polímeros, estos procesos permiten la manufactura de modelos cerámicos y metálicos, comúnmente referidos como Deposición Fundida de Cerámicos (FDCs) y Deposición Fundida de Metales (FDMets) [2].

En 1998 se desarrolló el primer proceso basado en la extrusión de materiales al cual se le denomina Modelado por Deposición Fundida (FDM, por sus siglas en inglés). Estos sistemas basados en la tecnología FDM representan la mayor capacidad instalada de máquinas de Manufactura Aditiva en el mercado. El MADiT cuenta con dos máquinas FDM: Fortus 900 y Fortus 400mc; éstas son capaces de fabricar piezas con los siguientes materiales termoplásticos: ABS,PC-ABS, PC, Ultem y PPSF.

#### <span id="page-11-0"></span>**1.1.2 Características de las construcciones por FDM**

#### *1.1.2.1 Parámetros de manufactura*

De acuerdo con las posibilidades que actualmente poseen las máquinas Fortus y el programa de cómputo especializado Insight 8.1 (programa con el cual se generan las trayectorias de deposición), es posible modificar la orientación de la pieza, el espesor de capa, el estilo de llenado, el estilo de soporte, el ancho de filamento, distancia entre filamento y el estilo de contorno, que influirán en el tiempo de manufactura, cantidad de material de modelado y soporte, acabado superficial y precisión dimensional de los moldes.

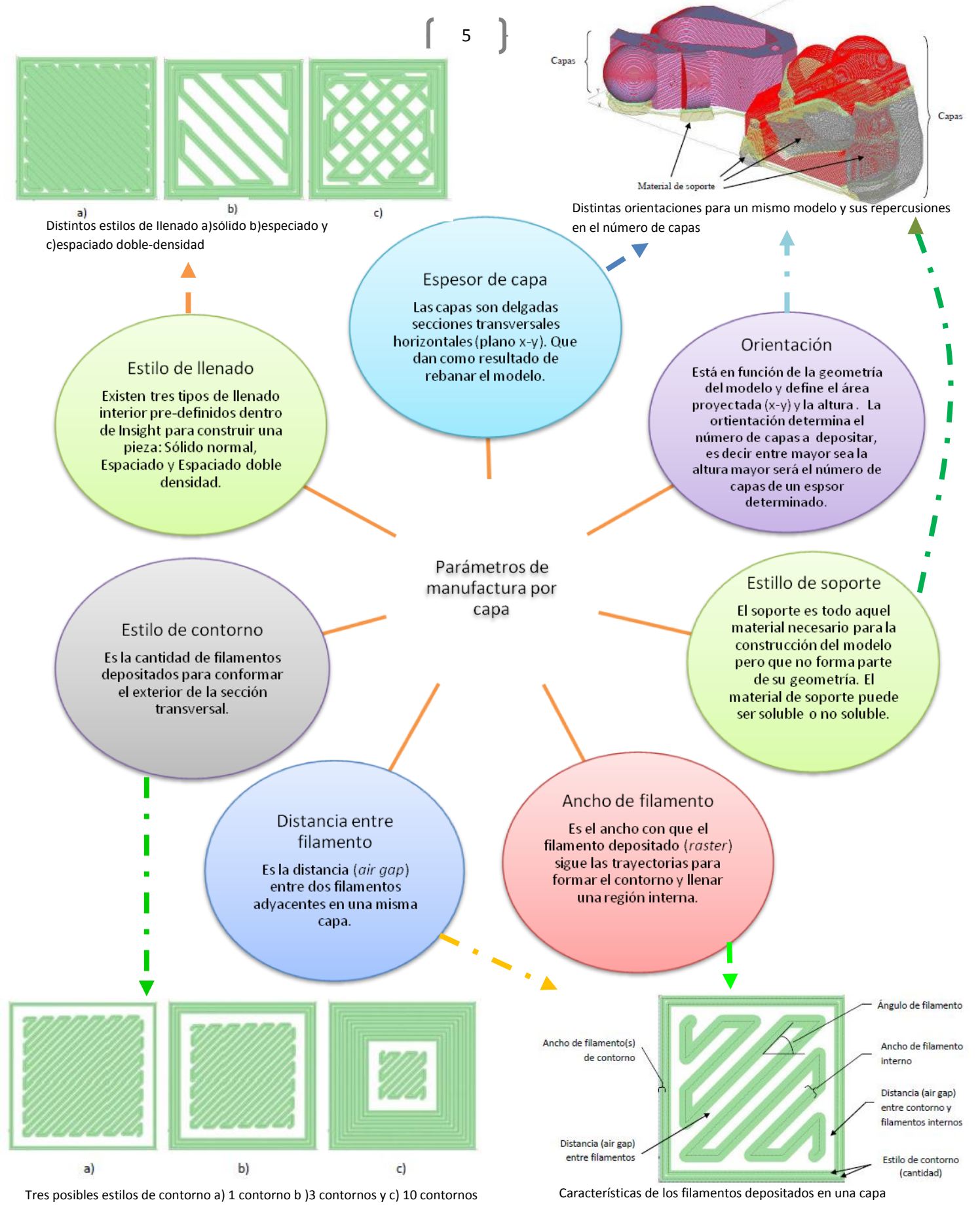

<span id="page-12-0"></span>**Figura 3** Parámetros de manufactura por capas **[2]**

#### *1.1.2.2 Propiedades Mecánicas*

Los parámetros de manufactura influyen en las características de piezas construidas por la tecnología FDM. Las propiedades mecánicas de las construcciones por FDM son gobernadas por su mesoestructura, es decir, la interacción entre filamentos y su arreglo. Esta mesoestructura está definida por los parámetros de manufactura por capa mencionados en la sección 1.1.2.1, lo cual, hace que esta tecnología permita la habilidad de fabricar partes con propiedades localmente controladas mediante el cambio de densidad (estilo de llenado). La orientación o ángulo de filamento causa alineamiento en las moléculas del polímero a lo largo de la dirección en que se deposita, lo que hace que una pieza construida por FDM sea anisotrópica, es decir, sus cualidades varían según la dirección en que son examinadas por lo que la resistencia a la tracción, a la flexión y al impacto, dependen de la orientación de construcción [2].

#### *1.1.2.3. Características Superficiales*

Como resultado de unir capas, la tecnología FDM construye partes con acabado superficial rugoso, con valores entre 8 y 50 micrómetros [2]. Este efecto se vuelve excesivo para cualquier superficie inclinada y se conoce como el "efecto escalonamiento" causando en el eje Z de construcción un acabado superficial segmentado y una brecha geométrica entre el modelo original CAD y el fabricado en FDM. A medida que el espesor de capa aumenta, se incrementa este efecto y es más visible en las superficies y, aunque el efecto de escalonamiento no influye a las propiedades mecánicas de la pieza, reduce significativamente las cualidades estéticas [8].

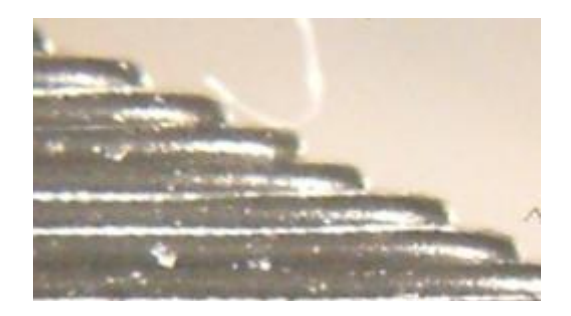

**Figura 4** Efecto de escalonamiento en las construcciones FDM **[2]**

#### <span id="page-13-0"></span>*1.1.2.4 Precisión Dimensional*

Las especificaciones de la máquina 900mc indican que tiene una precisión de  $\pm 0.089$  mm o ±0.0015 [mm] por milímetro (la que sea más grande) mientras que para la Fortus 400 este valor es de ±0.127 [mm] o ±0.0015 [mm] por mm.

## <span id="page-14-0"></span>**1.2 Conformado de termoplásticos mediante moldes**

Un molde es un recipiente que presenta una cavidad en la se introduce un material en estado de fusión que, al solidificarse, adopta la forma de la cavidad. Luego se deja enfriar el tiempo necesario hasta que se solidifique y se extrae del molde. Por medio del molde se pueden fabricar piezas de formas muy diversas, siendo ampliamente utilizado en el campo de los recipientes de productos [9].

Los distintos tipos de moldeo se refieren a:

- $\checkmark$  Moldeo por soplado:
- $\checkmark$  Moldeo rotacional
- $\checkmark$  Termoconformado
- $\checkmark$  Molde por compresión

El molde de compresión consta fundamentalmente de dos elementos principales: el núcleo o macho y la matriz (o hembra); estos dos elementos se acoplan perfectamente entre sí, dejando un espacio o cavidad de molde cuya forma se corresponde con la del objeto que debe ser moldeado. La cantidad de material necesaria para la fabricación de la pieza se coloca en el molde abierto, al cerrarse el molde se aplica presión y temperatura sobre el material que se moldea. Durante el proceso de moldeo, bajo la acción del calor y la presión, tiene lugar un cambio químico del material [10].

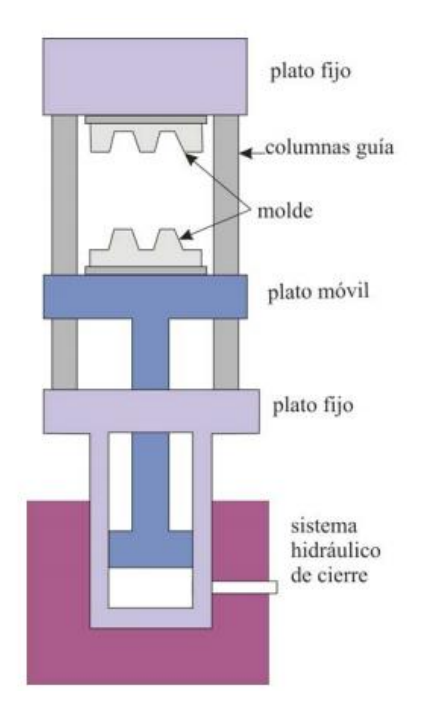

**Figura 5** Elementos principales de un molde por compresión **[10]**

<span id="page-14-1"></span>El moldeo por compresión se utiliza principalmente para materiales termoendurecibles, aunque también puede emplearse con materiales termoplásticos (poliamidas, policarbonatos, poliacetales y polímeros fluorados) y elastómeros. Este procedimiento se aplica para producir piezas simples

<span id="page-15-0"></span>y de revolución, como platos, tubos, capuchas, carcazas, bandejas etc. Actualmente se generan implantes dentales por medio de este método para prótesis de materiales biocompatibles.

#### **1.3 Implantes en Craneoplastía**

Las lesiones cráneomaxilofaciales ocasionan la falta de continuidad ósea en el cráneo produciendo defecto o deformidad. Los cirujanos utilizan su habilidad y su capacidad para tratar a los sobrevivientes de este tipo de lesiones, haciendo que la demanda para la reconstrucción craneofaciales en los hospitales, principalmente públicos, sea alta. Un paciente que ha sufrido una craneotomía (esto es: una parte del cráneo, llamada colgajo óseo, se elimina con el fin de acceder al cerebro por distintas etiologías<sup>1</sup>), puede sufrir del "síndrome del paciente trepanado" o síndrome pos craniectomía; los síntomas de este síndrome incluyen cefalea, mareo, astenia<sup>2</sup>, insomnio, incapacidad para concentrarse, depresión y ansiedad. [11]

La craneoplastía tiene el objetivo de reconstruir estos defectos en el cráneo con injertos de hueso autólogo (hueso del mismo paciente) o hueso sintético [12]. Estos defectos pueden ser congénitos, pueden desarrollarse a lo largo del tiempo o son producto de algún accidente. El propósito de la reconstrucción es primordialmente funcional, aunque también se pretende aproximar a una apariencia normal ya que por la zona tan visible de la que se trata, causa un efecto no solo en la apariencia sino también en el estado emocional [13].

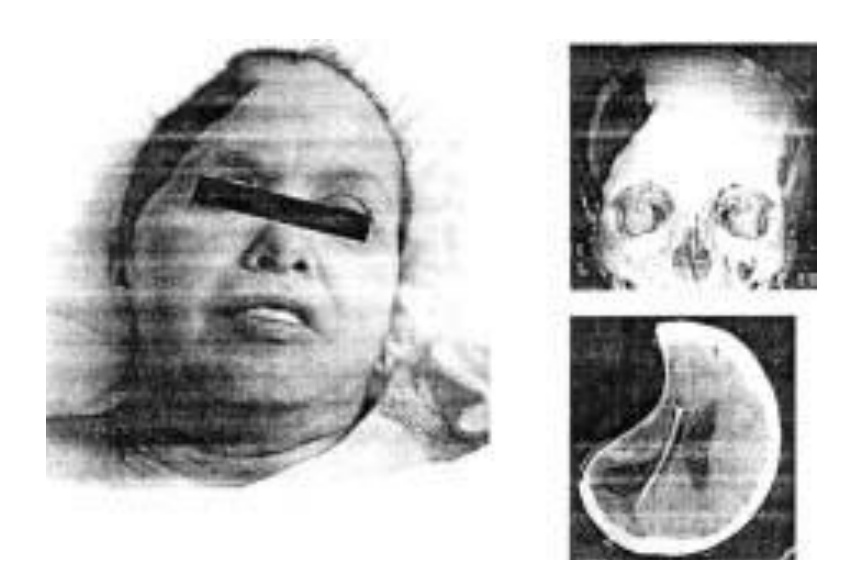

<span id="page-16-0"></span>**Figura 6** Paciente femenina de 46 años post operada de cranectomía del lado derecho. Se observa en la imagen de la izquierda el defecto cosmético. En las imágenes de la derecha arriba y abajo: cortes tomográficos donde se visualiza el defecto óseo [14]

 $\ddot{\phantom{a}}$ 

 $1$  Etiología: Estudio de las causas de las enfermedades [59]

<sup>2</sup> Astenia: Falta o decaimiento de fuerzas caracterizado por apatía, fatiga física o ausencia de iniciativa [59]

#### <span id="page-17-0"></span>**1.3.1 Material del implante**

Existe una variedad de técnicas que han sido utilizadas para corregir defectos en el cráneo, incluyendo reconstrucciones de cráneo con hueso del mismo paciente, implantes de un origen natural (alogénico) y de material artificial (aloplásticos). Los tejidos autólogos son la primera opción de los cirujanos -en caso de que estén disponible están disponibles- ya que tienen propiedades osteoconductivas y han sido el tipo de implante que se ha utilizado durante mucho tiempo. Estos tejidos son recolectados del hueso iliaco, cresta, costillas, pelvis, tibia o del cráneo del mismo paciente. Sin embargo, resulta problemático obtener y manipular implantes autólogos cuando el área de la lesión del cráneo es extensa (reconstrucciones extensas> 25cm<sup>2</sup> ). En la Figura 7 se aprecia un implante de este tipo utilizado para la reconstrucción después de la extracción de un tumor.

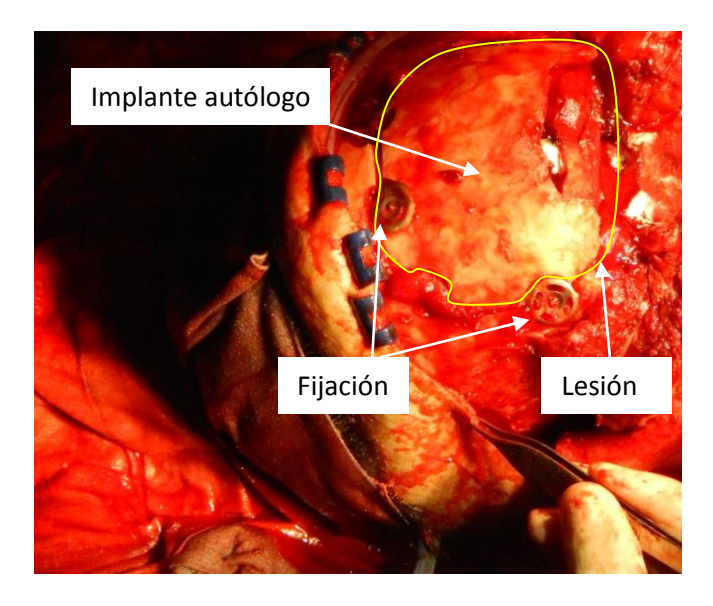

**Figura 7** Implante autólogo utilizado para reconstruir la parte frontal del cráneo después de remover un tumor en la cara

<span id="page-17-1"></span>En caso de que el material autólogo no pueda obtenerse, es preciso que se haga un implante de material artificial para cumplir con los requerimientos físicos, estéticos y funcionales [13]. El material del implante artificial debe ser fuerte, inerte, no cancerígeno, maleable, fácil de trabajar, ligero, no debe ser conductor térmico, eléctrico o magnético, debe ser esterilizable, relativamente poco costoso y debe permitir sin obstáculos la evaluación radiológica después de haber sido implantado [15] [16].

#### <span id="page-18-0"></span>**1.3.2 PMMA**

El PMMA es un termoplástico transparente biocompatible conocido también como cemento acrílico. Estos cementos se han usado en odontología y cirugía ortopédica y sus principales aplicaciones se refieren a fijadores de prótesis, agentes de relleno de cavidades óseas, separadores en cirugía de reemplazo e incluso se han propuesto para otros usos como dispositivos médicos.

El monómero es el metacrilato de metilo que, al polimerizar por adición debido a la presencia en su molécula de una doble ligadura mediante polimerización vinílica de radicales libres, forma el polimetilmeacrilato (PMMA) también conocido como Resina Acrílica (Figura 8).

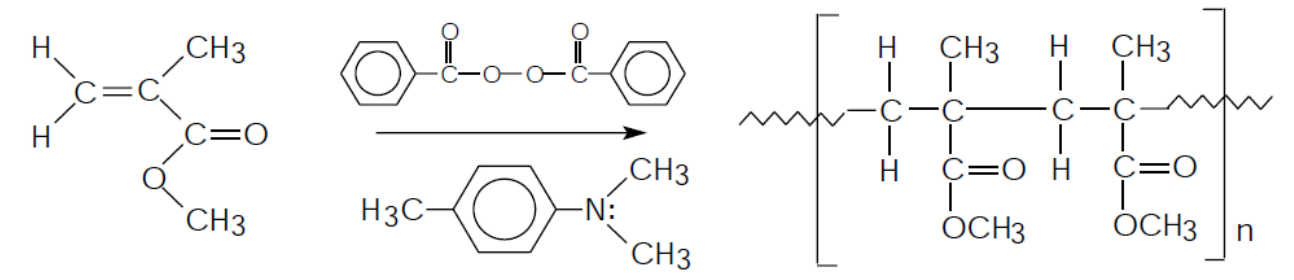

**Figura 8** Síntesis del PMMA por polimerización vinílica de radicales libres

<span id="page-18-1"></span>Estos cementos se presentan como un conjunto formado por una parte sólida, usualmente en forma de perlas de poli (metacrilato de metilo) y una parte líquida, constituida por el monómero base metacrilato de metilo, ácido metacrílico o metacrilato de dietilaminoetilo como comonómeros y la N,N-dimetil-p-toluidina (activador de la reacción de polimerización). El iniciador es el que induce la apertura de los dobles enlaces en la molécula del metacrilato para generar radicales libres que reaccionen entre sí por adición, formando así la cadena del polímero [17].

De acuerdo con el modo de activación del PMMA (generación de radicales libres) se clasifica como: termocurable, autocurable y fotocurado. En los termocurables la descomposición del iniciador en radicales libres bajo el calor inicia la cadena de propagación; para el caso de los autocurables, se activa mediante una reacción redox a temperatura ambiente, mientras que el fotocurable se realiza mediante luz ultravioleta [18].

Al mezclar el componente sólido con el líquido, el monómero penetra a las pequeñas partículas de polvo y éstas son parcialmente disueltas e inicia la reacción. En el caso de los cementos acrílicos termocurables, la polimerización se inicia por la activación de los radicales libres del iniciador con temperatura de aproximadamente 74 °C. La reacción que se produce es exotérmica y puede dar lugar a temperaturas de 50 a 120°C, dependiendo de la proporción del monómero y el polímero, la composición del los componentes del sólido y el líquido, y la cantidad del cemento polimerizable. Se tiene reportado que la conversión de monómero a polímero no es completa y parte del monómero que no ha reaccionado (mejor conocido como monómero residual) queda

presente en el PMMA, estas moléculas de monómero residual tienen un impacto en la biocompatibilidad [19].

#### *1.3.2.1 Relación estequiométrica (proporción másica)*

La relación entre la parte líquida y sólida es importante en la polimerización, ya que esta relación determina su composición química y, por lo tanto, las propiedades físicas del implante. En este proyecto fue utilizado un cemento comercial de dos componentes (Nicton, México) de acuerdo con las indicaciones del fabricante, la relación volumétrica utilizada es de 2:1, es decir, dos porciones de polvo por cada porción de líquido.

#### *1.3.2.2 Condiciones para llevar a cabo la polimerización*

Las condiciones de temperatura y presión a las que se lleva la polimerización determinan la rapidez de conversión de monómero a polímero y el crecimiento de las cadenas. La velocidad global de polimerización está definida como un balance de varios procesos elementales los cuales consisten en: reacciones de iniciación, propagación, terminación y transferencia de cadena, como se aprecia en la siguiente figura.

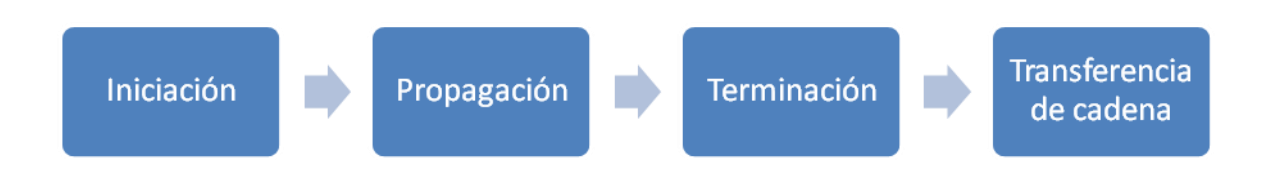

**Figura 9** Etapas de la polimerización del PMMA

La etapa de iniciación corresponde a la de inducción en la cual se activa el iniciador por medio de calor para el caso de los cementos autocurables es a los 70 °C. Luego se efectúa la apertura de los dobles enlaces de cada molécula de metacrilato. La etapa de propagación es cuando se forman las cadenas poliméricas a través de la unión de múltiples moléculas de monómero por medio de reacciones exotérmicas que desprenden una considerable cantidad de calor, este proceso es instantáneo, la propagación continúa hasta que ya no se encuentren radicales libres. Los efectos de difusión y la presencia de impurezas en el monómero impide que continúe la reacción, quedando algunas moléculas de monómero sin reaccionar.

La rapidez de reacción de polimerización incrementa al aumentar la temperatura. Para determinar esta temperatura se consideran las propiedades químicas del monómero, específicamente su punto de ebullición el cual es de 100 °C. Si el curado se lleva a cabo a esta temperatura a presión atmosférica, el monómero cambiará de fase y podría generar la presencia de burbujas. No obstante, es posible aplicar una presión para incrementar la temperatura de ebullición. De acuerdo con Almanza Arjona *et al.* (2013). [20], El material reactivo se empaca en

un molde y se cierra a una presión de 220 [kPa]; con esto, la temperatura de ebullición del monómero incrementa por arriba de los 130 °C. Esta presión funciona para que las cadenas poliméricas del material sean alineadas mecánicamente y tengan una orientación que permita que el PMMA sea transparente, si esta presión no se aplica o no es suficiente, el implante resultará opaco.

### <span id="page-21-0"></span>**Capítulo 2 Problemática**

El HGM ha utilizado el PMMA para la reconstrucción de defectos oculares, craneales y faciales mediante moldes de yeso por compresión.

Los médicos encargados de la elaboración de estos implantes describen el proceso de la siguiente manera: comienza con la toma de una tomografía computarizada<sup>3</sup> del paciente de la bóveda craneal donde se ubica la lesión, la información de esta tomografía es utilizada para construir la lesión del cráneo por medio de estereolitografía<sup>4</sup> en un laboratorio especializado fuera del hospital. Una vez obtenido este modelo, se establecen los márgenes del defecto sobre esta estereolitografía y se modela el implante inicialmente en cera rosa del número 7, que permite realizar una valoración prequirúrgica directamente sobre el área del paciente y también permite realizar ajustes necesarios. Teniendo el modelo en cera, se cola el implante en muflas de yeso piedra. Finalizado el proceso de fraguado se retira la cera, se empaca y se prensa una resina acrílica de polimetilmetacrilato (PMMA) en los moldes de yeso quitando los excedentes con papel celofán húmedo. Este molde se pone en una estufa contenida de agua a temperatura ambiente hasta alcanzar y mantener una temperatura entre 70° y 85° centígrados, durante 12 horas continuas. Cuando este proceso se cumple, el implante permanece en el recipiente hasta que la temperatura del agua regresa a la ambiental. Se abre la mufla y se retira el implante para eliminar los excedentes y alisar los márgenes.

Con esta información se identificaron las acciones que se realizan para obtener el implante, esto se puede resumir de la siguiente manera:

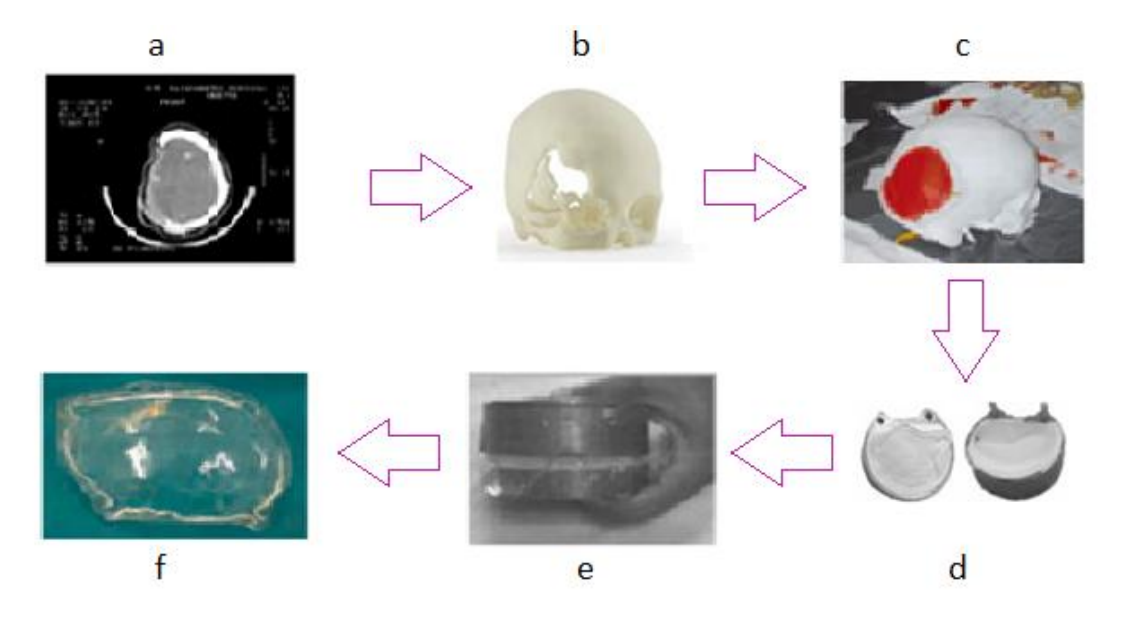

<span id="page-21-1"></span>**Figura 10** Proceso de fabricación de implantes en el Hospital General a)Adquisición de la tomografía, b)Generación de un prototipo en estereolitografía, c)Elaboración del implante de cera, d)Fabricación de los moldes en yeso, e)Polimerización: Preparación, vaciado y curado, f) Detallado del implante de polimetilmetacrilato

 3 La tomografía computarizada es un método imagenológico de diagnóstico médico, que permite observar el interior de cuerpo humano mediante la utilización de rayos X. [39]

<sup>4</sup> La estereolitografía es una técnica de manufactura con la que, mediante el procesamiento de datos obtenidos mediante la tomografía se obtienen modelos o prototipos sólidos en tres dimensiones. [50]

El proceso empleado en el Hospital General ha permitido obtener resultados funcionales y estéticos en los pacientes. No obstante, se reconocen algunas desventajas como la cantidad de tiempo que se emplea, actividad manual del personal que depende del que lo realiza para definir el contorno y la orientación del implante, finalmente, el desconocimiento que se tiene de la precisión de dimensional de los implantes.

### <span id="page-22-0"></span>**2.1 Hipótesis**

Es posible reducir el tiempo de fabricación incorporando técnicas de Manufactura Aditiva para la construcción directa de moldes para fabricar implantes de PMMA

## <span id="page-22-1"></span>**2.2 Objetivo**

Proponer el diseño y construcción de moldes a partir de archivos médicos DICOM, utilizando las capacidades de Manufactura Aditiva por extrusión de hilos para la fabricación de implantes de PMMA

#### <span id="page-22-2"></span>**2.3 Alcances**

- Generar información respecto de la importación de un archivo médico de una tomografía a un archivo que pueda ser manipulado
- Generar información para el diseño de moldes, considerando el proceso de polimerización del PMMA
- Fabricar un implante de polimetilmetacrilato a partir de los moldes construidos por Manufactura Aditiva, de tal manera que tenga la aprobación por parte de los médicos para ser colocado en un paciente

### <span id="page-22-3"></span>**2.4 Recursos**

Este proyecto fue desarrollado en el MADiT del CCADET y contó con los siguientes recursos:

#### <span id="page-22-4"></span>**2.4.1 Infraestructura**

- Máquinas de Manufactura Aditiva por extrusión de hilo Fortrus 400 y Fortrus 900
- Computadora Allien Ware i7
- Software de diseño asistido por computadora: SolidWorks, PowerShape, Invesalius, GOM inspector
- Escáner láser de cortina

#### <span id="page-23-0"></span>**2.4.2 Recursos humanos**

Asesoría de la Dra Almanza Arjona Yara, post-doctorante en el CCADET Asesoría por parte de los médicos Enrique Echeverría y Minerva Díaz de la Unidad de Prótesis Maxiolfaciales del Hospital General de México médicos residentes Estudiante de ingeniería en mecatrónica (autor de esta tesis) :D jeje Colaboración de los estudiantes de diseño industrial: Ivone Ailed Ramírez González y Saúl Sánchez Moreno y de Marcos Velázquez Pérez, técnico en fabricación

## **Capítulo 3 Desarrollo**

Es necesario conocer el proceso de polimerización del PMMA cuando se fabrican implantes. Como se mencionó en la sección 1.3.2, para que se lleve a cabo la polimerización, debe tener una temperatura de 70 °C y aplicarse una presión de 220 [kPa] para que las cadenas poliméricas del material amorfo sean alineadas y tengan una orientación que permita que el PMMA sea transparente. Por otra parte, esta reacción es exotérmica y su temperatura podría elevarse hasta 120°C. Por lo tanto, se requiere de un molde que soporte una carga de 220 [kPa] y que tenga una temperatura de deflexión mayor a 120°C.

#### <span id="page-24-0"></span>*3.1 Capacidades de la infraestructura en el MADiT*

El MADiT cuenta con dos máquinas de Manufactura Aditiva por extrusión de hilo FDM Fortus 900mc y Fortrus 400mc. Estas máquinas son capaces de construir en diferentes termoplásticos como: ABS-ESD7, ABSi, AMS-M30, ABS-M30i, FDM Nylon 12, PC, PC-ABS, PC-ISO, PPSF y ULTEM 9085, pero ninguno de estos materiales es biocompatible, es decir, los implantes no podrán ser construidos directamente en las máquinas para su colocación en las lesiones, es por eso que se construye la herramienta para fabricar el implante de material biocompatible; a esto se le conoce como herramientas rápidas (*Rapid Tooling*)

#### <span id="page-24-1"></span>*3.1.1 Selección del material del molde*

A continuación se presenta una tabla que contiene las propiedades mecánicas y térmicas de los materiales que utiliza las máquinas Fortus 900mc y Fortus 400mc:

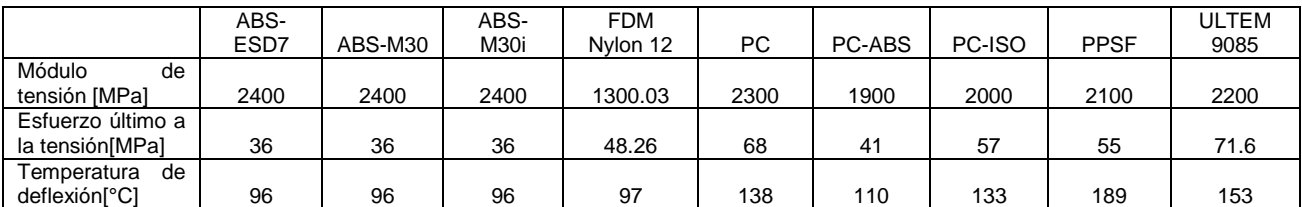

<span id="page-24-2"></span>**Tabla 1** Propiedades mecánicas y térmicas de los materiales de las máquinas Fortus 900mc y 400mc **[21]**

El primer criterio de selección es para aquellos materiales cuya temperatura de deflexión sea mayor de 120°C, en la Tabla 1 se observa que los únicos materiales que cumplen este requisito son: el PC, PC-ISO, PPSF y ULTEM. El segundo requisito es el módulo de tensión, el cual entre mayor sea mejor comportamiento tendrá para sufrir deformaciones pequeñas, el policarbonato (PC) es el material con el módulo de tensión más alto de los últimos cuatro, por lo que sus propiedades mecánicas y térmicas lo convierten la mejor opción para los moldes.

#### <span id="page-25-0"></span>**3.2 Geometría del molde**

Para proponer las dimensiones del molde es necesario conocer el comportamiento del termoplástico cuando está sometido a cargas. En la Figura 11 se puede apreciar la curva de esfuerzo-deformación de los termopolásticos.

<span id="page-25-1"></span>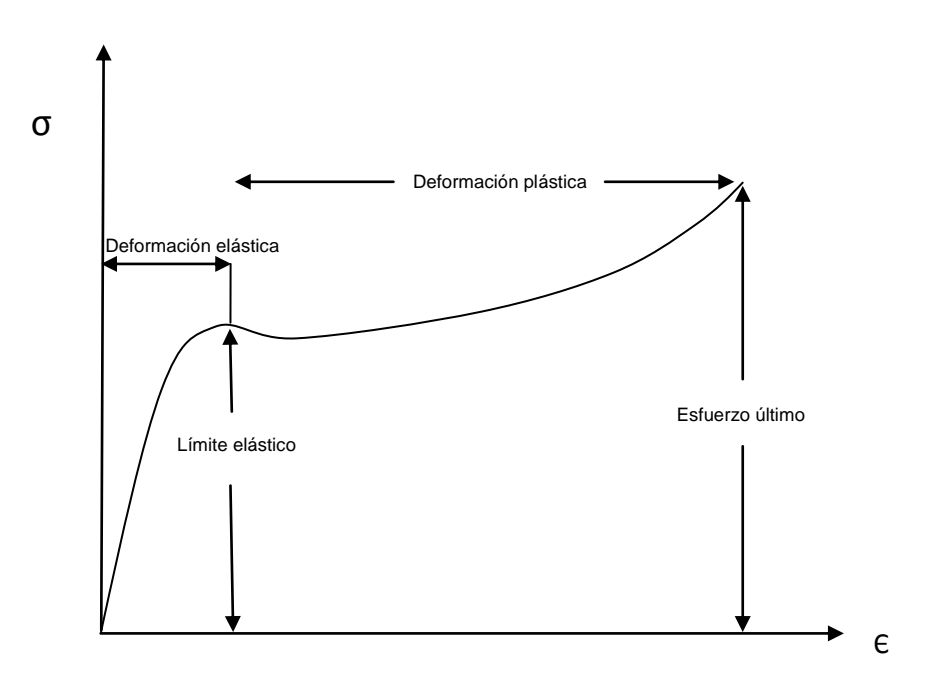

**Figura 11** Diagrama de esfuerzo deformación de los termoplásticos

En el diagrama mostrado en la figura 10 de esfuerzo contra deformación se puede apreciar la región elástica, en esta región el material puede regresar a su forma original sí se retira la carga; para el policarbonato el límite elástico es de 65.11 [MPa], mientras que el comportamiento plástico es aquel donde habrá una deformación permanente aún sí se retira la carga hasta llegar a un esfuerzo último, que es el máximo esfuerzo que soporta el material antes de romperse. En el caso del policarbonato este esfuerzo es de 68 [MPa] [22], sin embargo, a los moldes se le aplicará una carga 200 [kPa] lo cual comparado con el límite elástico se tiene un factor de:

$$
F.S = \frac{65\ 000\ 000\ [Pa]}{220\ 000\ [Pa]} = 295.4
$$

Este factor garantiza que no existirá una deformación tal que llegue a una deformación plástica, no obstante, habrá que garantizar que tampoco ocurran deformaciones en el implante al aplicar la carga durante la polimerización ya que la norma ASTM F452 *Standard Specification for Preformed Cranioplasty Plates* permite una tolerancia ±80 [µm] en el espesor implante.

Para conocer el valor de la deformación que ocurre al aplicar una carga, se realizó un estudio tomando al molde como si fuera una placa de espesor h, en la siguiente figura se muestra esta suposición:

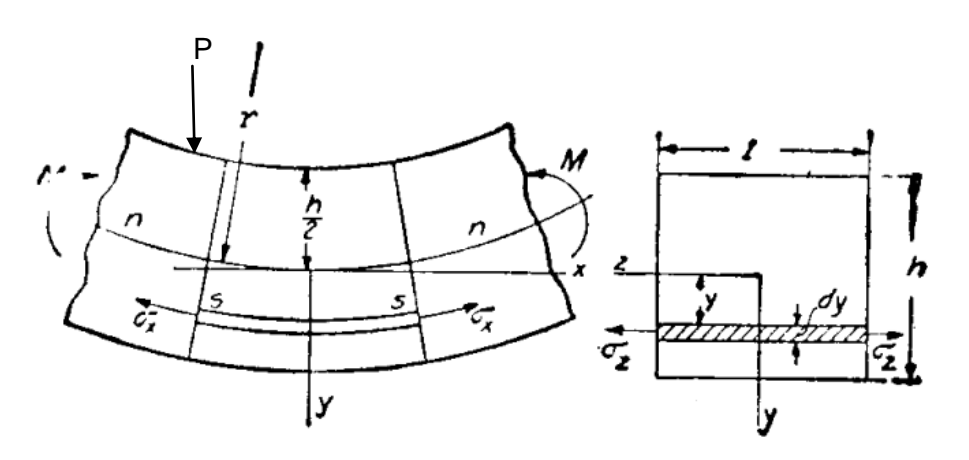

**Figura 12** Placa con espesor h con una carga P **[23]**

<span id="page-26-0"></span>Existen dos tipos de condiciones que pudieran presentarse cuando se aplica una carga en una placa: 1.° Los bordes de la placa están apoyados y pueden girar libremente durante la flexión, y 2.°Los bordes están empotrados. En ambos casos se supone que no hay corrimientos de los bordes en el plano de la placa. Al empotrar los bordes de la placa aumenta la fatiga, de tal manera que se escogió el peor de los casos que pudiera ocurrir considerando el borde del molde de fijo [23].

Para esto, se realizó un estudio en el paquete de cómputo SolidWorks 2013 aplicando una carga en una placa de 100 x 100 milímetros, que es el área que ocuparía un molde para un implante muy grande, y se utilizaron diferentes espesores para observar el comportamiento del bloque sometido a una carga de 220 [kPa].

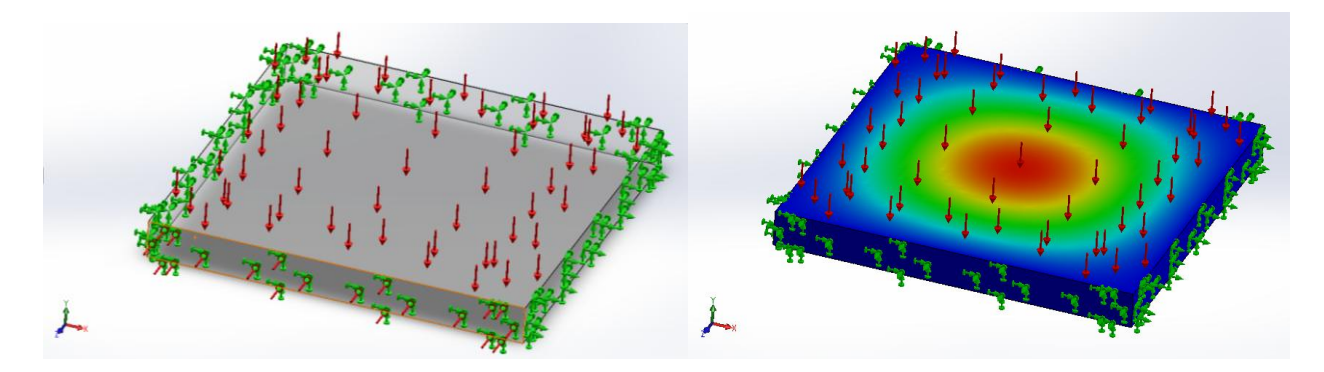

<span id="page-26-1"></span>**Figura 13** Simulación del bloque en SolidWorks 2013, en color verde se señala la geometría fija y en color rojo la carga de 220 [kPa]

Espesor [mm] Deformación[ $\mu$ m] 5 1002 10 144 12.5 80.9 15 51 20 26

Se ejecutó la simulación y se obtuvieron las siguientes deformaciones con distintos espesores:

<span id="page-27-1"></span>Con base en esta tabla se propone utilizar un espesor de 15[mm] en el molde, dando lugar a un factor de seguridad de:

$$
F.S = \frac{80 \text{ [µm]}}{51 \text{ [µm]}} = 1.56
$$

De esta manera se garantiza que con este espesor no ocurra alguna deformación mayor a 80 micrómetros cuando se aplica una carga de 220 [kPa] en el molde.

### <span id="page-27-0"></span>**3.3 Aplicación de la presión en el molde**

Una vez que el material y la geometría del molde son apropiados para la polimerización del PMMA, se requiere aplicar una presión, esto se puede conocer mediante un torquímetro (Cedar DID-4, Sugisaki Meter Co., Ltd, Japón) y unas prensas tipo C con un tornillo en la parte superior, tal procedimiento se aprecia en la siguiente Figura 14.

**Tabla 2** Deformaciones obtenidas a partir de la simulación

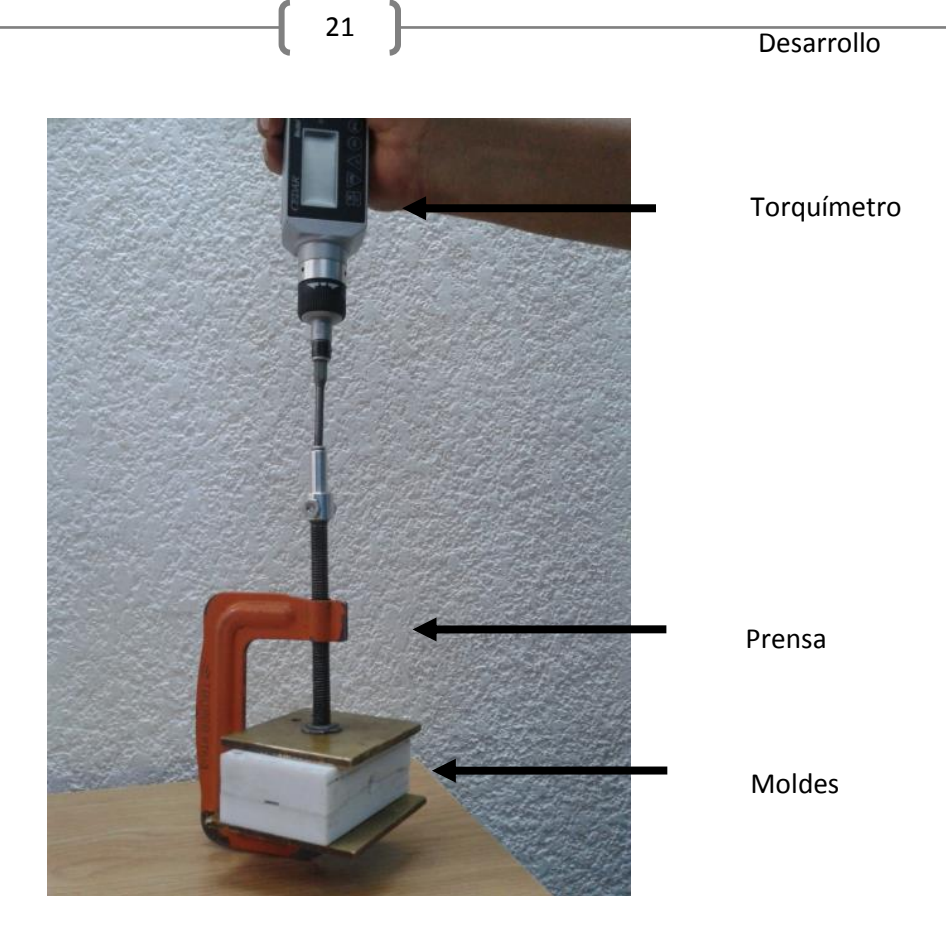

**Figura 14** Medición de la presión aplicada en el molde

<span id="page-28-0"></span>La relación que existe entre la fuerza de apriete con el torque se define por la siguiente ecuación [24]:

$$
F = \frac{2T}{dm * \frac{l + \pi \mu dm \sec \alpha}{\pi dm - \mu l \sec \alpha}}
$$

Donde

*T* torque medido *F* es la fuerza medida en Newton *dm* es el diámetro medio de la rosca medido en mm *l* es el avance que para roscas milimétricas, es igual al paso medido en mm *µ* es el coeficiente de fricción (adimensional)

Por lo tanto, para un torque registrado de 1.2433 [N m] se tiene una fuerza de:

$$
F = \frac{2(1.2433[Nm])}{9.35x10^{-3}[m] * \frac{1.5x10^{-3}[m] + \pi(0.125)(9.35x10^{-3}[m])(\sec 20)}{\pi 9.35x10^{-3}[m] - (.125)(1.5x10^{-3}[m])(\sec 20)}}
$$

 $F = 1434.85 N$ 

Para un área de 0.0064 m<sup>2</sup> (8 cm x 8 cm) y la fuerza calculada se tiene una presión de:

22 Desarrollo

F 1434.85 [N]

P=224.1 [kPa]

#### <span id="page-29-0"></span>**3.4 Polimerización del PMMA**

Antes de comenzar la polimerización es necesario colocar una sustancia en el molde de PC que forme una película antiadherente de espesor milimétrico para proteger la superficie del molde y facilitar la extracción de la pieza de PMMA. El alcohol polivinílico (PVA) es una sustancia líquida que forma esta película, y es utilizado como agente desmoldante, ya que es químicamente resistente, posee baja solubilidad en el compuesto y es incompatible con la mezcla del PMMA.

Aplicado el PVA, se está en condiciones para llevar a cabo la polimerización. Se consideran las propiedades químicas del monómero primordialmente su punto de ebullición que es de 100°C. Si la reacción se lleva a cabo a esa temperatura a presión atmosférica, el monómero líquido cambiará a fase gaseosa y generaría burbujas dentro del implante. Sin embargo, considerando que el material reactivo se encuentra empacado a presión, la temperatura de ebullición es de 130°C, de tal manera que no existe el riesgo de que se evapore el monómero. De esta forma, la temperatura de curado se establece a 90°C.

Después de aplicar la presión sobre el molde, éste se introduce a una estufa bitérmica que es calentada por tres focos: uno foco de 25 [W] y dos focos de 40 [W] con el fin de tener una potencia total de 105 [W]. La temperatura constante que se alcanza dentro de la estufa después de 60 minutos es de 90°C mientras que el tiempo de curado a esta temperatura es de 3 horas. Una vez terminado el curado, la estufa es apagada y se deja enfriar el molde hasta llegar a temperatura ambiente [20].

### <span id="page-29-1"></span>**3.5 CAD para la construcción de los moldes por Manufactura Aditiva**

Los sistemas de Manufactura Aditiva, como los que cuenta el MADiT, utilizan delgadas secciones transversales horizontales de modelos generados mediante paquetes de Diseño Asistidos por Computadora (CAD). Generalmente todos los paquetes CAD que existen hoy en día, tienen la capacidad de convertir sus modelos a términos puramente geométricos como lo son los archivos STL. Este formato consiste en una aproximación de las superficies del modelo mediante una serie de caras triangulares con un tamaño calculado en términos de la distancia mínima ente el plano representado por el triángulo y la superficie que supone representar.

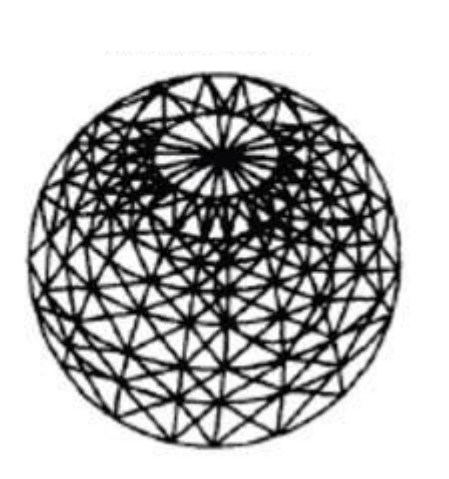

**Desarrollo** 

**Figura 15** Aproximación de una esfera mediante caras triangulares en un STL

<span id="page-30-0"></span>La información geométrica de los STL's es convertida a descripciones por medio de capas que la máquina entenderá como instrucciones. Esta representación del STL en capas es utilizada para generar trayectorias de deposición que seguirá el cabezal extrusor y demás comandos necesarios para que la máquina deposite los filamentos con las condiciones requeridas por la tecnología [2]. Virtualmente todos los paquetes de CAD comerciales tienen la capacidad de convertir sus modelos a términos puramente geométricos como los archivos STL; en este proyecto se utilizó el programa PowerSHAPE Delcam para el diseño del molde y el implante.

El molde debe ser diseñado con base en los requerimientos para la polimerización del PMMA termocurable. Este molde está constituido por un molde hembra y un molde macho (Figura 16).

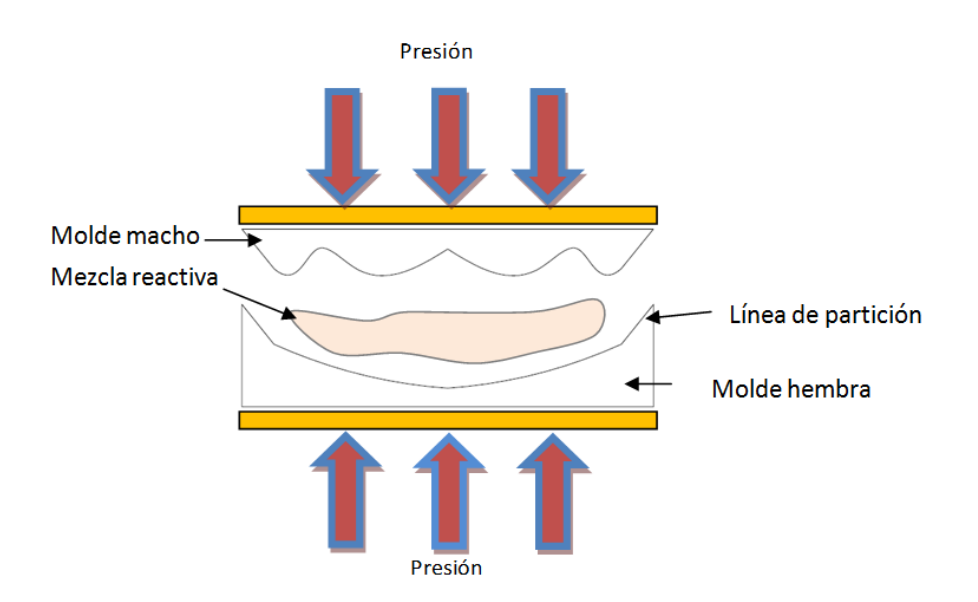

**Figura 16** Molde por compresión para la fabricación de implantes de PMMA

<span id="page-30-1"></span>Por otro lado, el implante se diseña a partir de una representación geométrica de la lesión de un paciente, en este caso de alguien que ha sufrido una craneotomía. Se identificaron zonas en el

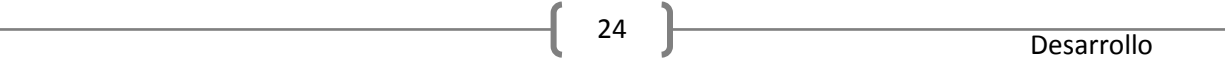

cráneo en dónde suelen ocurrir estos defectos, dichas zonas son: hueso parietal, frontal y temporal, dichos huesos se observan en la Figura 17:

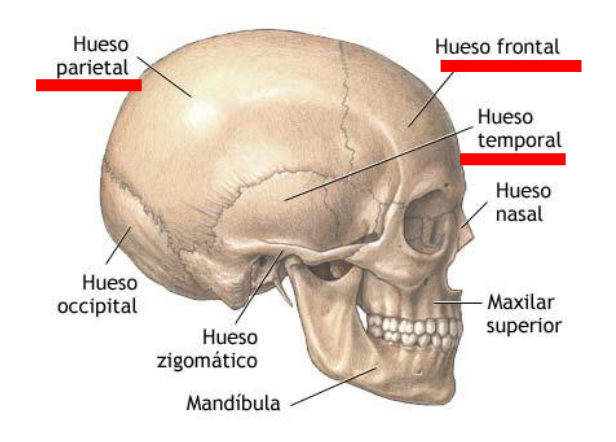

**Figura 17** Huesos del cráneo **[24]**

<span id="page-31-0"></span>Para los huesos resaltados en la figura 16, se presentan soluciones que el autor de esta tesis propone cuando las lesiones se encuentran en estas áreas, estas soluciones se resumen en la Tabla 3.

| Zona       | Lesión | Solución                                                                                                    | Representación |
|------------|--------|----------------------------------------------------------------------------------------------------|----------------|
| Parietal   |        | Mediante curvas guía<br>Uso de curvas guía que siguen la geometría del<br>cráneo y el contorno de la lesión para generar<br>superficies, en donde no hay simetría con algún<br>plano.<br>Ventajas:<br>Pocos elementos para la generación de la<br>superficie.                                                                                                    |                |
|            |        | Limitantes:<br>Para obtener mejores resultados estéticos, la<br>lesión debe encontrarse necesariamente en la<br>parte superior del hueso parietal y no propagarse<br>al hueso temporal.                                                                                                    |                |
| Temporal   |        | Mediante una operación espejo<br>Uso del hemisferio opuesto (sano) del paciente<br>para reproducirlo en modo espejo con respecto al<br>plano que divide al cráneo a la mitad.<br>Ventajas:<br>Estética natural y uniforme de la superficie con el<br>cráneo.                                                                                                    |                |
|            |        | Limitantes:<br>Reiterativa manipulación de la superficie obtenida<br>a partir de la operación espejo: giro, rotación y<br>desplazamiento en los ejes x,y,z para un correcto<br>acomodo.<br>En algunas ocasiones el cráneo no es simétrico<br>al plano que lo divide a la mitad, lo cual hace que<br>la creación de la superficie requiera de más<br>tiempo de diseño. |                |
| Zigomático |        | Mediante el uso de un modelo 3D standar<br>Superposición de un modelo de una plantilla<br>sobre la lesión. Se utilizan líneas y superficies<br>para unir la lesión con el modelo plantilla para<br>unirlos mediante la operación "coser".<br>Ventajas:<br>Reconstrucción de cualquier parte donde la<br>lesión es severa.                                             |                |
|            |        | Características faciales aproximadas.<br>Limitantes:<br>Imposible repetir el implante, ya que el diseño del<br>implante depende de las decisiones y<br>experiencias del que está realizando el diseño.                                                                                                    |                |

<span id="page-32-0"></span>**Tabla 3** Tipos de solución para reconstrucción

#### <span id="page-33-0"></span>*3.6 Origen del archivo de la lesión*

Para diseñar un implante a la medida se requiere de una representación tridimensional de la lesión proveniente de una tomografía o resonancia magnética. Se realizó una búsqueda de un programa que tuviera la capacidad de obtener un STL a partir de una imagen médica y se encontró el programa llamado InVesalius 3.0. Este programa permite la transformación de un archivo médico a un formato STL (representación tridimensional). También es una herramienta muy importante en la ayuda al diagnóstico por su visualización 3D, es por ello que dispone de varios recursos computacionales y herramientas de manipulación de imágenes [25].

Cuando los rayos X pasan a través del cuerpo se absorben en distinta cantidad dependiendo de la densidad de los objetos con los que se encuentran. Los tejidos blandos absorben pequeñas cantidades de radiación, mientras que los huesos absorben más. Así, los tejidos blandos aparecen oscuros y los huesos aparecen claros en la imagen final [26].

Esta radio intensidad es cuantificable y se traduce en la imagen en niveles de gris Hounsfield, llamado así por Godgrey Newbold Hounsfield, uno de los creadores de la primera máquina de tomografía computarizada. Los tonos más claros representan tejidos más densos como los huesos y los más oscuros, representan tejidos menos densos, como la piel o el cerebro. La Tabla 4 muestra algunos tejidos y sus respectivos valores en Hounsfield Unit HU.

| <b>Material</b> | HU              |  |
|-----------------|-----------------|--|
| Arterias        | $-1000$ o menos |  |
| Grasa<br>$-120$ |                 |  |
| Agua            | ი               |  |
| Músculo         | 40              |  |
| Contraste       | 130             |  |
| Hueso           | 400 o mas       |  |

**Tabla 4** Tejidos y valores en Hounsfield. **[25]**

<span id="page-33-1"></span>Un STL traduce las superficies del modelo digital 3D en mallas formadas por triángulos. El número y el tamaño de los triángulos determinan la exactitud en la construcción de superficies curveadas. Para obtener el STL en Invesalius 3.0 es necesario tener una "máscara", esto es, seleccionar solo los pixeles de la imagen cuya intensidad está dentro de dos parámetros, a esto se le denomina umbral y está definido por uno de inicio y otro de fin. Para elegir el tejido adecuado es necesario ser más específico en este umbral, ya que la radiointensidad de los huesos depende de la edad del paciente. En la Tabla 5 es posible apreciar la comparación de radiointensidad entre un infante y un adulto en distintos tejidos.

| <b>Material</b>           | <b>Umbral inicial</b> | <b>Umbral final</b> |
|---------------------------|-----------------------|---------------------|
| Esmalte (Adulto)          | 1533                  | 2850                |
| Esmalte (Niño)            | 2042                  | 3021                |
| <b>Hueso</b>              | 226                   | 3021                |
| Hueso Compacto (Adulto)   | 662                   | 1988                |
| Hueso Compacto (Niño)     | 586                   | 2198                |
| Hueso Esponjoso (Adulto)  | 148                   | 661                 |
| Hueso Esponjoso (Niño)    | 156                   | 585                 |
| Personalizado             | Def. Usuario          | Def. Usuario        |
| Tejido Epitelial (Adulto) | $-718$                | $-177$              |
| Tejido Epitelial (Niño)   | $-766$                | $-202$              |
| Tejido Graso (Adulto)     | $-205$                | $-51$               |
| Tejido Graso (Niño)       | $-212$                | $-72$               |
| Tejido Muscular (Adulto)  | -5                    | 135                 |
| Tejido Muscular (Niño)    | $-25$                 | 139                 |
| <b>Tejido Suaves</b>      | $-700$                | 225                 |

Tabla 5 Umbrales predefinidos para algunos tejidos **[25]**

<span id="page-34-1"></span>Es importante considerar los datos de esta tabla, ya que una correcta elección del umbral permitirá obtener una representación tridimensional más parecida al paciente. Para demostrar esto, se realizó un experimento en el que se eligieron 3 umbrales distintos, el primero de ellos fue el umbral definido en la Tabla 5 para hueso compacto que es de [662 - 1988], en el segundo se utilizó un umbral más amplio de [182-2416] y el tercero fue un umbral más corto de [1512- 1786], en la en la Figura 18 se observa el resultado:

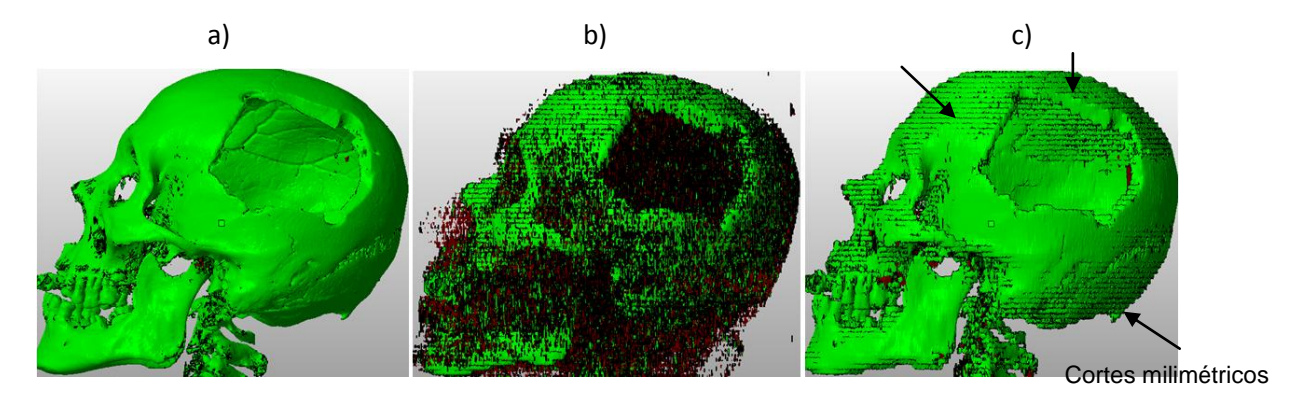

<span id="page-34-0"></span>**Figura 18** Experimento en el cual se eligieron distintos umbrales, a) Umbral de recomendado [662 -1988], b) Umbral saturado[182-2416 y c)Umbral corto[1512-1786]

Un umbral amplio hace que en la representación tridimensional haya demasiados elementos que no son necesarios para diseñar el implante, además este umbral alto afecta directamente en el tamaño del archivo, lo cual hace más difícil de manipular en la computadora. En la Tabla 6 se muestran las propiedades de los archivos STL con distintos umbrales que se generaron en estas pruebas. Por otra parte, el uso de un umbral corto, pierde demasiados elementos y calidad, esto

se puede observar en la Figura 18 donde se aprecian los cortes milimétricos de la tomografía señalados con una flecha.

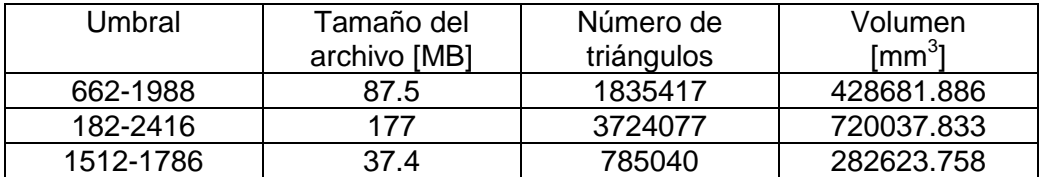

**Tabla 6** Propiedades de los archivos generados con distintos umbrales

## <span id="page-35-1"></span><span id="page-35-0"></span>**3.7 Propuesta**

Se propone el diseño de implantes específicos con paquetería de cómputo especializado a partir de la lesión de un paciente que provenga de una tomografía computarizada, lo cual garantiza una correcta adaptación del implante sobre el defecto óseo. Una vez verificado el ensamble del implante con la lesión en CAD, se diseña el molde a partir del implante considerando el proceso de polimerización del PMMA para la fabricación del implante. Las acciones de esta propuesta, se resumen de la siguiente manera:

### *1) Adquisición y generación de un STL a partir de los archivos DICOM*

La información adquirida a través de una tomografía es convertida a una representación tridimensional, con la cual podrá ser visualizada la lesión del paciente.

### *2) Diseño CAD del implante y molde*

A partir de la representación tridimensional se diseña el implante y posteriormente el molde. Una vez diseñado molde se estudia su comportamiento a fuerzas estáticas, esto para verificar que sean adecuados al proceso de polimerización de polimetilmetacrilato.

## *3) Construcción*

Los moldes se construyen en máquinas de prototipado rápido utilizando la máquina Fortus 900mc.

## *4) Fabricación implante en PMMA*

Los moldes se llenan de una mezcla reactiva, esta es empacada a una presión de 220 kPa, luego se introduce en una estufa a 90 °C para que pueda llevarse a cabo la reacción. Después de 3 horas los moldes son retirados de la estufa y enfriados hasta llegar a la temperatura ambiente, en seguida se realiza la extracción de la pieza de los moldes. Finalmente el implante pasa por un proceso de acabado en el cual se lija y se retiran los excedentes. En la Figura 19 se aprecia la propuesta:

<span id="page-36-0"></span>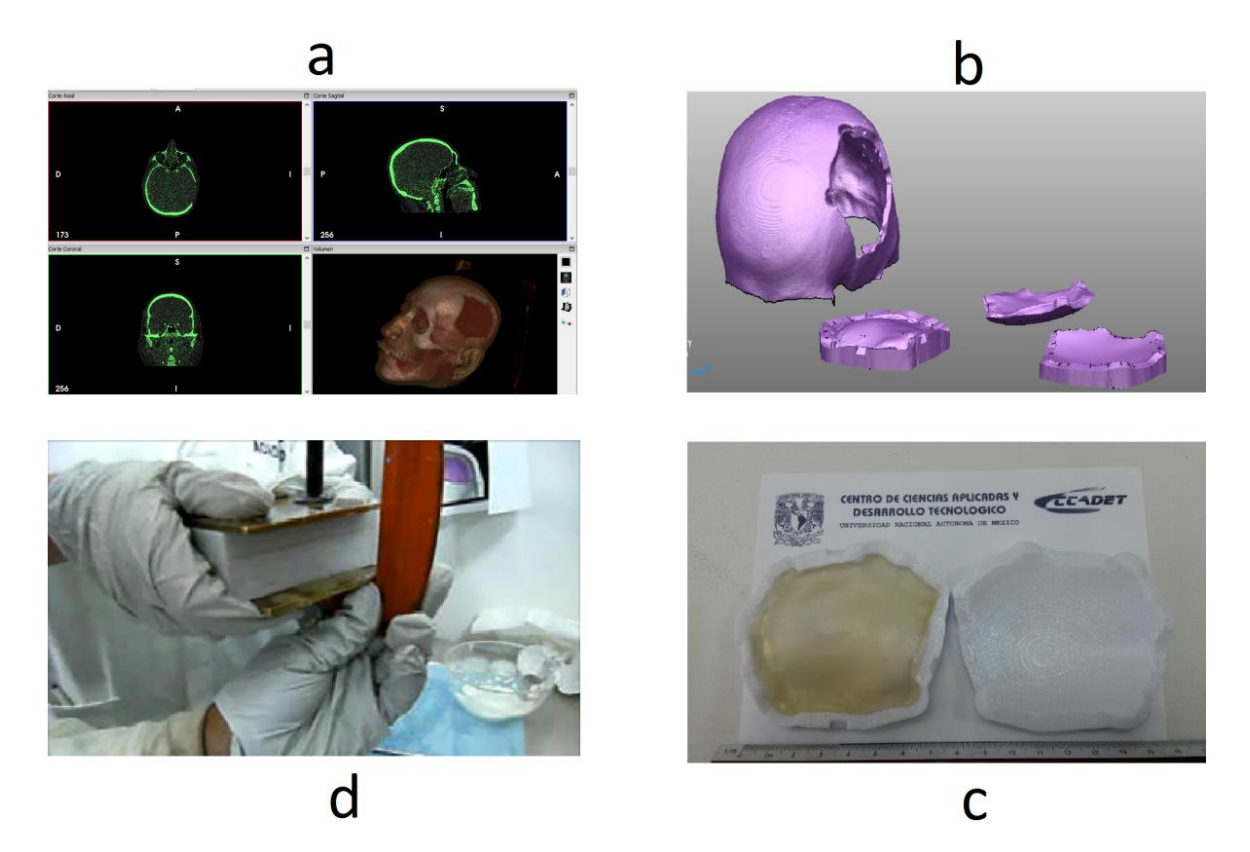

**Figura 19** Propuesta a)Adquisición y generación de un STL a partir de los archivos DICOM, b)Diseño del implante y molde, c)Construcción del molde, d)Fabricación del implante en PMMA.

## **Capítulo 4 Desarrollo de un caso de estudio**

En esta sección se desarrolla un caso de estudio con el fin de aplicar las acciones descritas en la sección 3.4. Se presenta un paciente masculino de 22 años de edad referido por el Hospital General de México para la reconstrucción ósea, con el diagnóstico de secuelas de craniectomía por traumatismo.

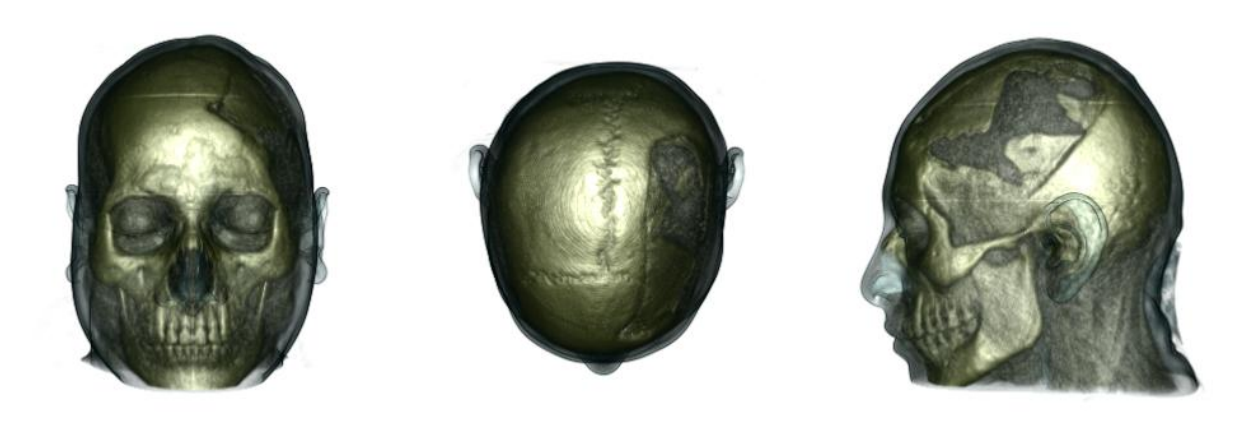

**Figura 20** Paciente de caso de estudio

## <span id="page-37-1"></span><span id="page-37-0"></span>**4.1 Obtención del STL**

Se inicia el caso de estudio con una tomografía que fue obtenida en un laboratorio especializado en radiología dental y tomografía volumétrica. La tomografía del paciente está contenida en un disco el cual contiene carpetas en donde está almacenado este tipo de archivos. Este archivo médico consta de 243 imágenes, las cuales son cargadas por el programa Invesalius 3.0 para obtener una visualización de los tejidos:

| <b>Buscar carpeta</b>            | $\boldsymbol{\mathsf{x}}$  |
|----------------------------------|----------------------------|
| Elegir un directorio DICOM       |                            |
| 168578                           | $\hat{\phantom{a}}$        |
| 168579                           |                            |
| 168580                           |                            |
| 168581                           |                            |
| 168582                           |                            |
| 168583                           |                            |
| <b>DICOM</b><br>$\triangleright$ | $\checkmark$               |
| 168583<br>Carpeta:               |                            |
|                                  |                            |
|                                  | Cancelar<br>Aceptar<br>цű, |

<span id="page-37-2"></span>**Figura 21** Cargando los archivos DICOM

Una vez cargado el archivo se obtiene una reconstrucción multiplanar en cuatro ventanas: en tres ventanas se tienen los cortes axial, sagital y coronal y, en la cuarta, se tiene una representación volumétrica, como se muestra en la Figura 22. En esta última se puede tener una visualización tejidos como el hueso y la piel que son las de interés, además de otro tipo de tejidos, tales como tejidos de vías respiratorias, sistema vascular y órganos como el cerebro.

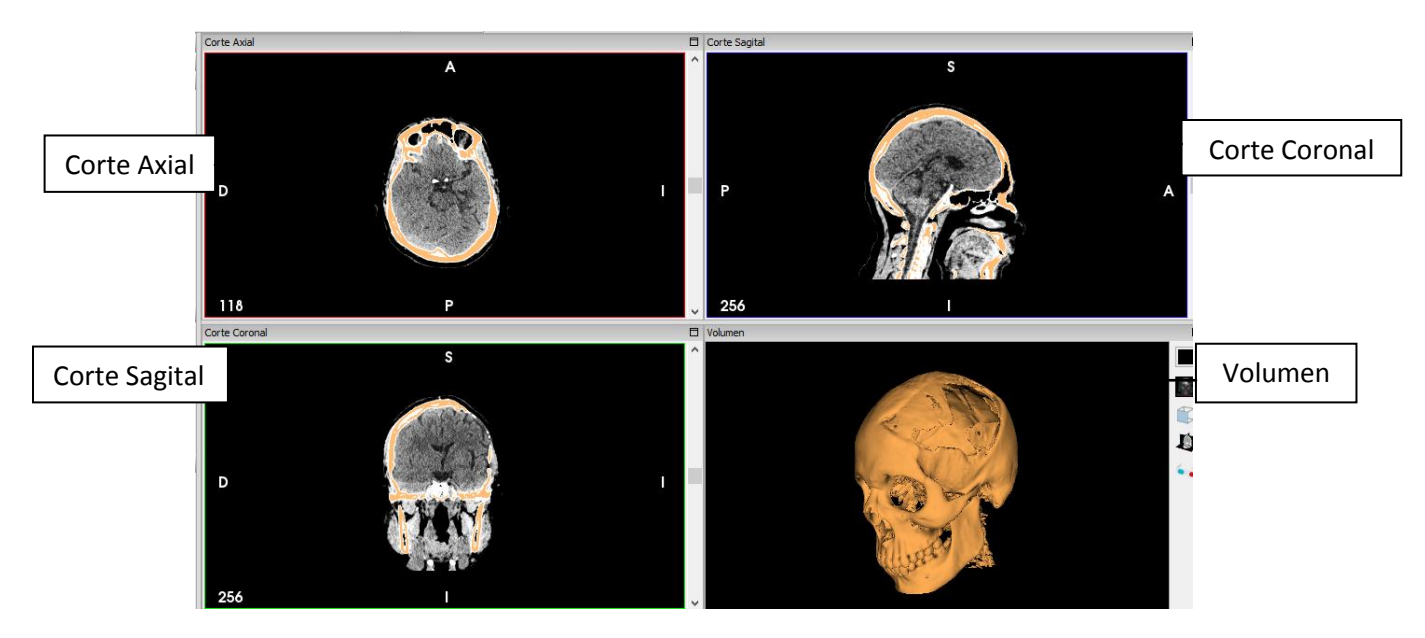

**Figura 22** Reconstrucción multiplanar

<span id="page-38-0"></span>Para huesos de un adulto de 22 años se eligió el umbral de [662-1988] como lo sugiere la Tabla 5 de Umbrales predefinidos de tejidos. Posteriormente se genera el STL que se observa en la Figura 23. Esto será la lesión completa del paciente, y podrá ser manipulado para diseñar el implante.

<span id="page-38-1"></span>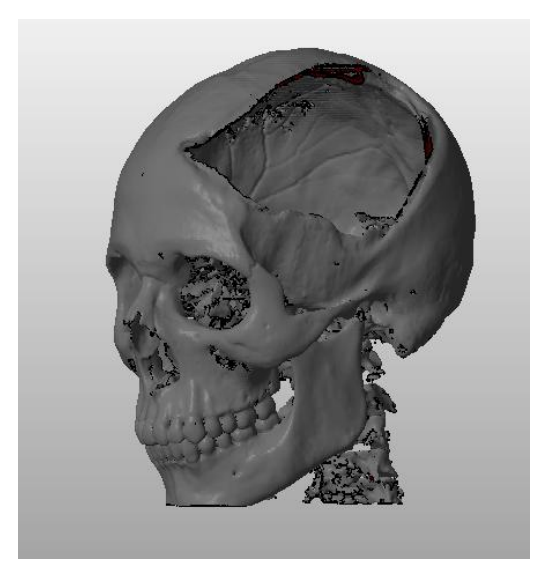

**Figura 23** Archivo STL obtenido a partir de la TC

#### <span id="page-39-0"></span>**4.2 Diseño en CAD del implante**

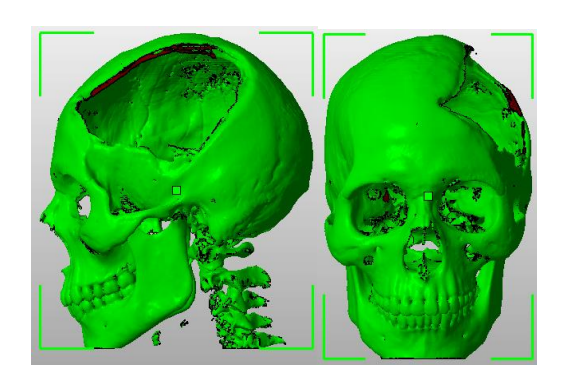

**Figura 24** Lesión del caso de estudio

<span id="page-39-1"></span>De acuerdo con la Tabla 3 *Tipos de reconstrucción*, el implante puede diseñarse mediante la *Opción 2 Temporal* en la que utiliza el hemisferio sano derecho, de tal manera que se reproduce en modo espejo con un plano que divide al cráneo a la mitad, esta parte sana cubrirá la lesión y el contorno de la lesión delimitará esta superficie, esta operación se puede visualizar en la Figura 25:

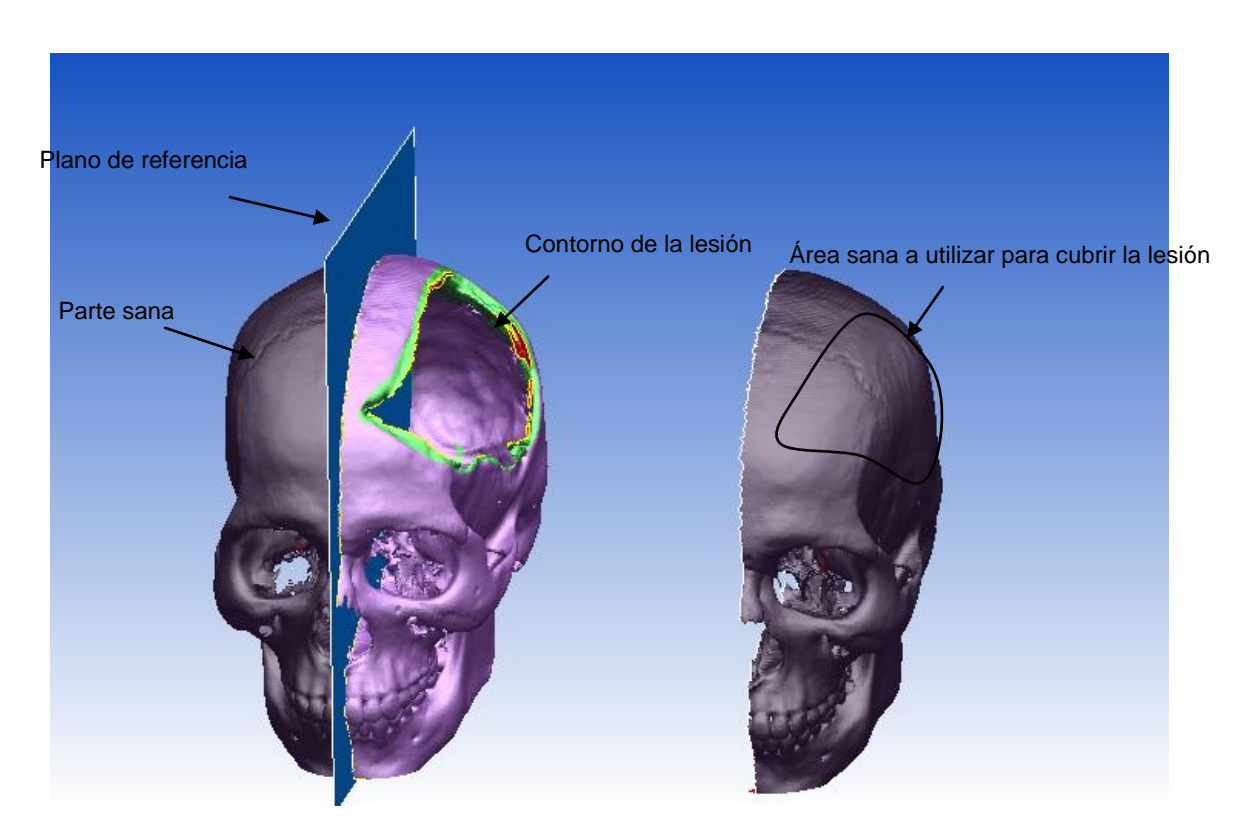

**Figura 25** Operación espejo para obtener un área sana

<span id="page-39-2"></span>La parte sana se coloca sobre la discontinuidad, de tal manera que cubra toda lesión y tenga una forma natural de acuerdo al cráneo, esto se observa en la Figura 26:

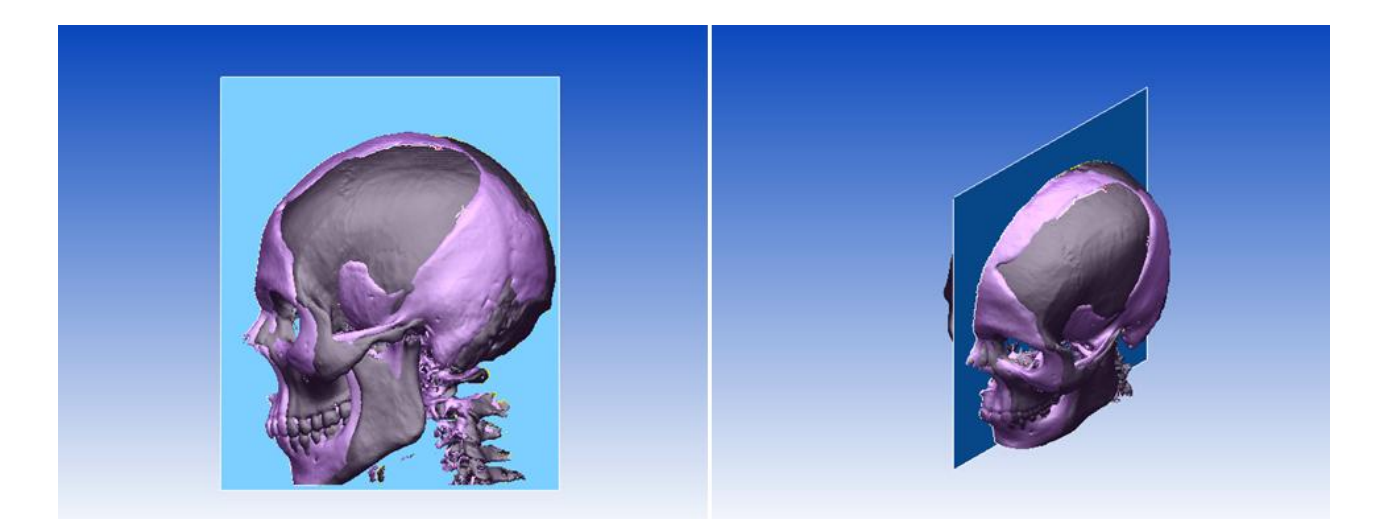

**Figura 26** Área sana en la lesión

<span id="page-40-0"></span>Para obtener un implante hecho a la medida, es necesario incluir el contorno de la lesión en el implante, este contorno será el que haga contacto directamente con el cráneo y su correcto diseño permitirá que exista el ensamble. Se une el contorno con la tapa de la lesión y se define un espesor del implante, en este caso de [4 mm]. En la Figura 27 se muestra el implante y su ensamble con la lesión:

<span id="page-40-1"></span>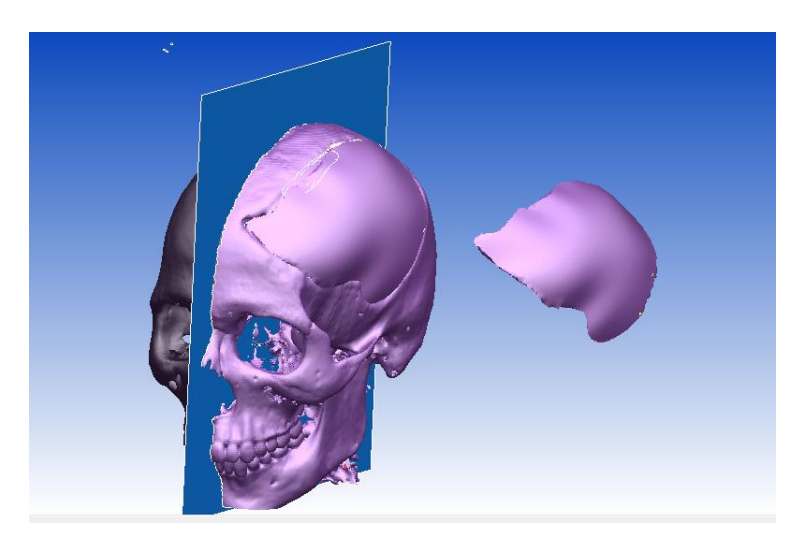

**Figura 27** Verificación del implante con la lesión

#### <span id="page-41-0"></span>**4.3 Diseño CAD del molde**

El molde se diseña a partir del implante. Para esto, se descompone el implante en: 1. la parte superior de la pieza (parte convexa) el cual es el molde hembra y está compuesta por la tapa exterior del implante, 2. la parte inferior que consta del contorno de la lesión y la tapa interna que será el molde macho (parte cóncava). Luego, se obtiene la curva límite que une estas dos partes, en la Figura 28 se muestra en color azul esta curva:

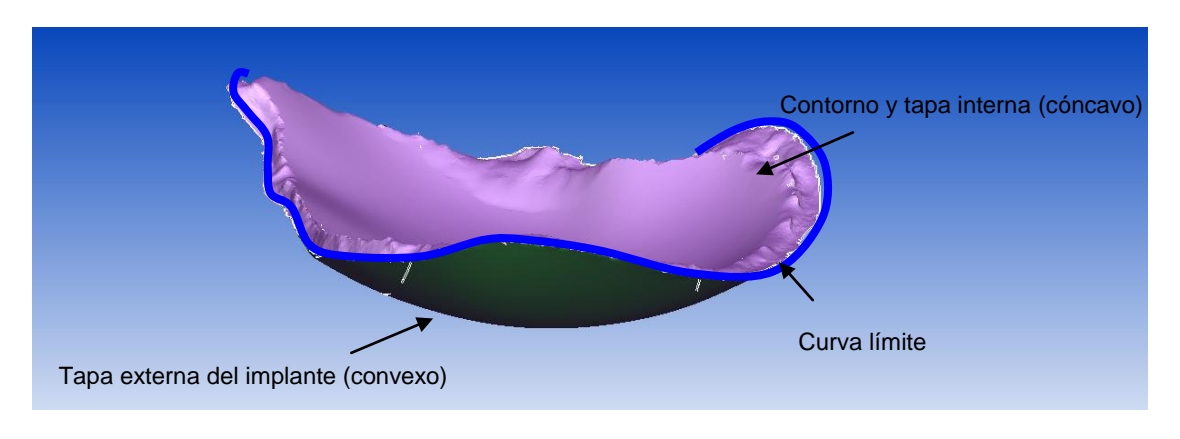

**Figura 28** División del implante

<span id="page-41-1"></span>Una vez descompuesto el implante, se dibuja una silueta muy simple que sigue la forma del implante (se muestra de color rojo en la Figura 29), esta silueta y la curva límite se unen mediante la generación de una superficie. Esta superficie se une a la tapa externa del implante y al contorno y tapa interna de manera independiente, de tal forma que esto será el área de contacto entre el molde macho y hembra. Esta superficie tiene un ángulo menor a 30 grados y sirve para evacuar el excedente de PMMA y facilitar el desmoldeo.

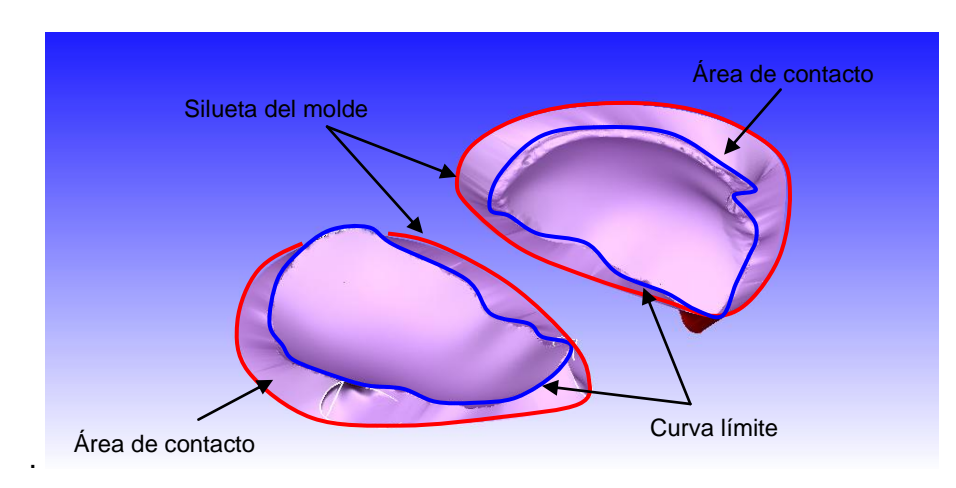

<span id="page-41-2"></span>**Figura 29** Generación de área de contacto

Posteriormente, esta misma silueta se extruye para formar una superficie y así se define el espesor del molde en 15 [mm]. Después se diseñan tres pestañas en el molde hembra que servirán para abrir los moldes por medio de un desarmador después de la polimerización:

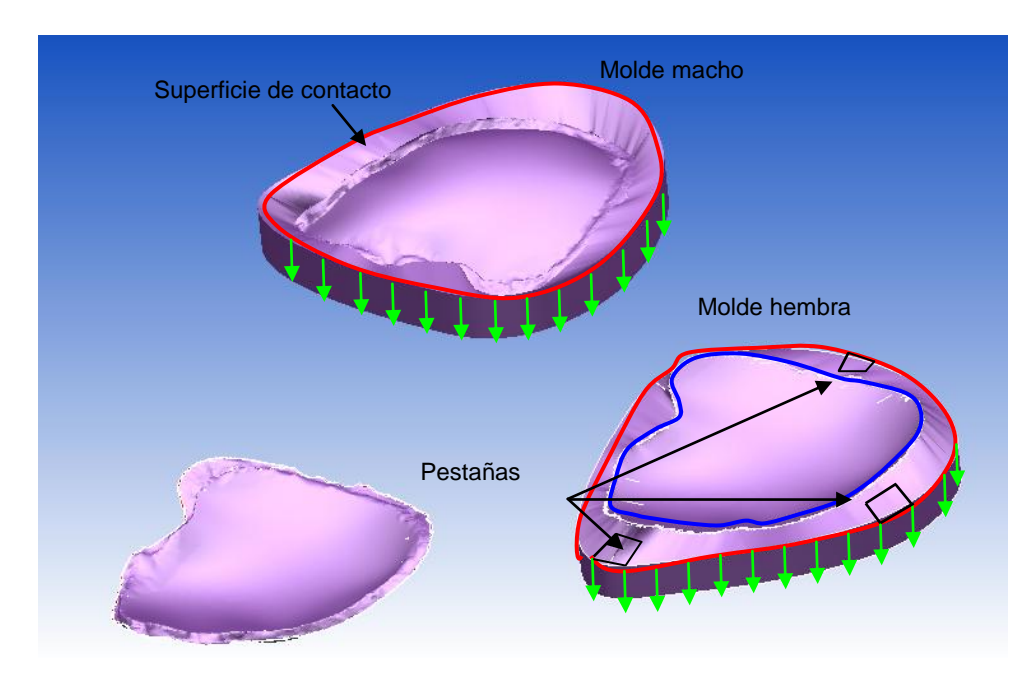

<span id="page-42-1"></span>**Figura 30** Extrusión de la silueta del molde para definir el espesor del molde, las pestañas se diseñan en el molde hembra

## <span id="page-42-0"></span>**4.4 Fabricación de los moldes por Manufactura Aditiva**

Los moldes diseñados son fabricados de policarbonato en la máquina 900mc (Stratasys). Se eligió esta máquina porque su precisión dimensional es de ±0.089 [mm], mientras que la máquina 400mc ofrece una precisión de ±.127[mm]. Esta máquina presenta varias resoluciones con las que se puede construir en este material, en la Tabla 7 se puede observar la resolución de estas boquillas:

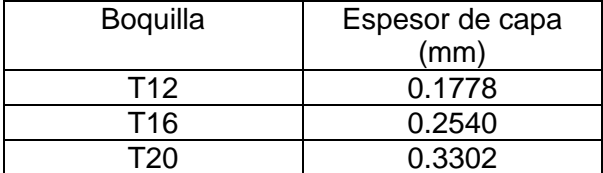

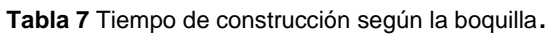

<span id="page-42-2"></span>Con base en la Tabla 7 se realizaron simulaciones de construcción con Insight 8.1 utilizando estas boquillas para conocer los tiempos de fabricación que se tomaría en la construcción del molde por lo que se obtuvo:

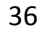

Desarrollo de un caso de estudio <sup>36</sup>

<span id="page-43-1"></span>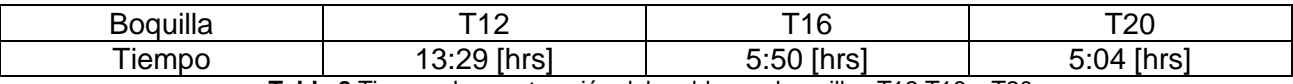

**Tabla 8** Tiempo de construcción del molde con boquillas T12,T16 y T20

En la tabla 8 se muestra que entre la boquilla T16 y T20 tan solo hay minutos de diferencia, sin embargo, esto no ocurre con la boquilla entre la boquilla T12 y T16, la cual dispara el tiempo de fabricación a casi el doble. Por lo que se eligió una boquilla de una resolución intermedia de 0.254 [mm].

Las trayectorias que siguen las máquinas para depositar los filamentos son definidas dentro del mismo programa. Estas trayectorias son establecidas acorde a la geometría del modelo, su orientación y parámetros de manufactura que los cambios de dirección dificultan el control del flujo del material, en cada capa primero se deposita el contorno y posteriormente se rellena. El contorno es determinado por la intersección del plano de la sección transversal a construir (capa) y los triángulos del archivo STL. Estas intersecciones se ordenan para formar curvas completas y continuas para cada contorno. La figura muestra los contornos del molde generados en Insight versión 8.1:

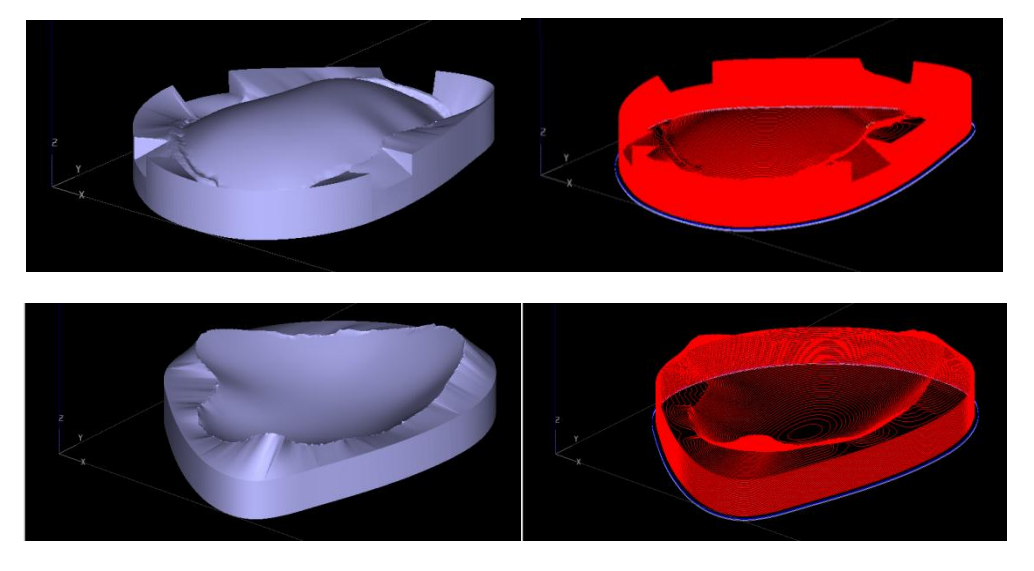

**Figura 31** Contornos generados dentro de Insight 8.1 para el molde

<span id="page-43-0"></span>El molde se construye con los siguientes parámetros: ancho de filamento de 0.4064 [mm], un estilo de llenado sólido y con filamentos internos de 0.4064 [mm], ángulo de llenado de los filamentos a 45° y con un acabado superficial mejorado (*enhance*). En la Figura 32 se puede apreciar el ángulo del filamento y la manera en cómo se rellenó el interior:

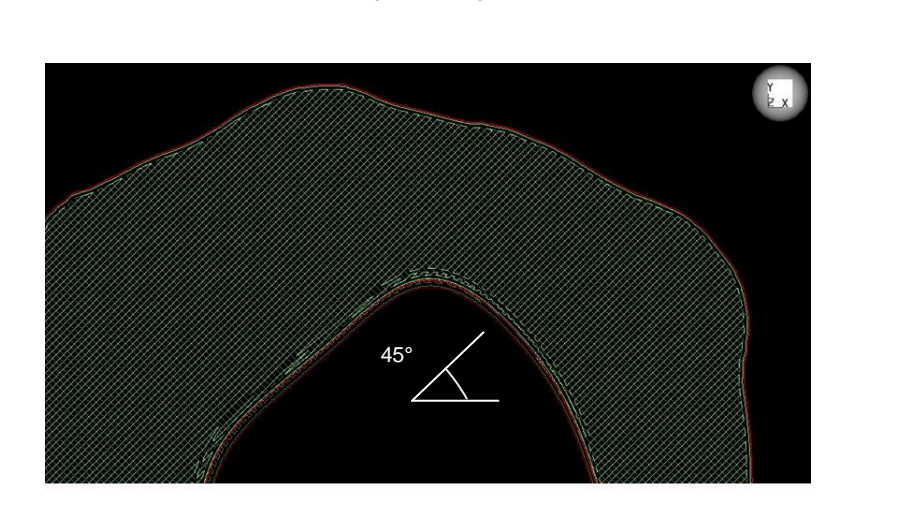

37 Desarrollo de un caso de estudio

<span id="page-44-1"></span>**Figura 32** Parámetros de construcción definidos para el molde: estilo de llenado sólido y ángulo a 45°

El molde tarda 6:53 hrs ocupando 185.63 cm<sup>3</sup> de material de modelo (PC) y 6.53 cm<sup>3</sup> de material de soporte, en la figura 38 se aprecia la construcción del molde en la máquina FDM Fortrus 400mc.

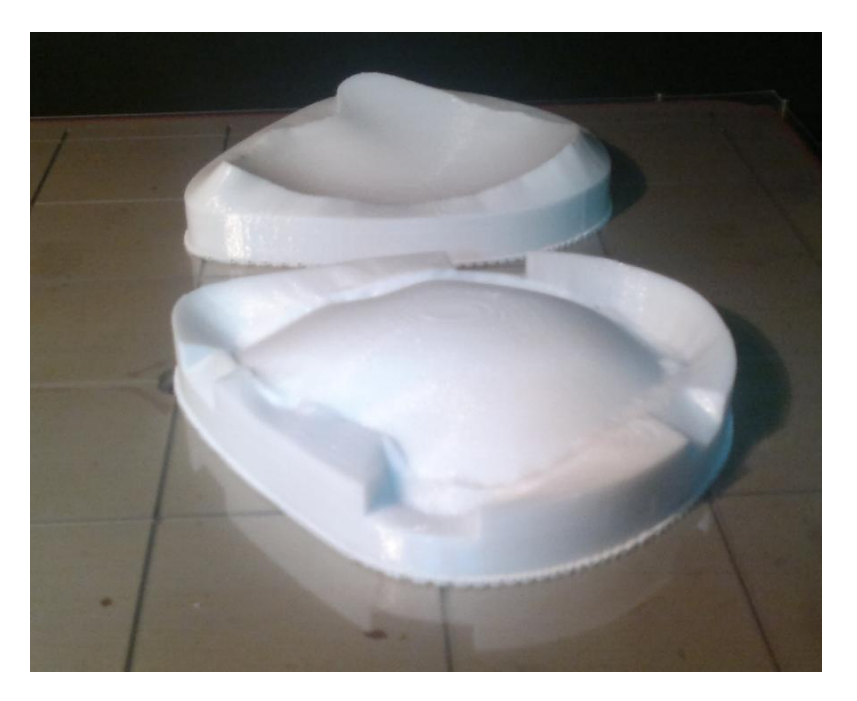

**Figura 33** Construcción del molde en la máquina FDM Fortus 400mc.

## <span id="page-44-2"></span><span id="page-44-0"></span>**4.5 Polimerización del PMMA**

El último paso de este proceso consiste en fabricar el implante utilizando el molde construido de PC. Los moldes fabricados fueron recubiertos PVA (película separadora) como se muestra en la imagen 40 ya que en este tipo de moldes los compuestos, como el PMMA, se adhieren al molde cuando se realiza la reacción. El PVA facilita el desmoldeo porque forma una película antiadherente de un espesor milimétrico que protege las áreas de contacto entre los moldes y el implante; en este caso se agregaron 3 capas de la siguiente forma: los moldes se sumergen en PVA y se deja secar repitiendo esto 3 veces, de tal manera que se obtiene una capa de 0.11 [mm] de espesor.

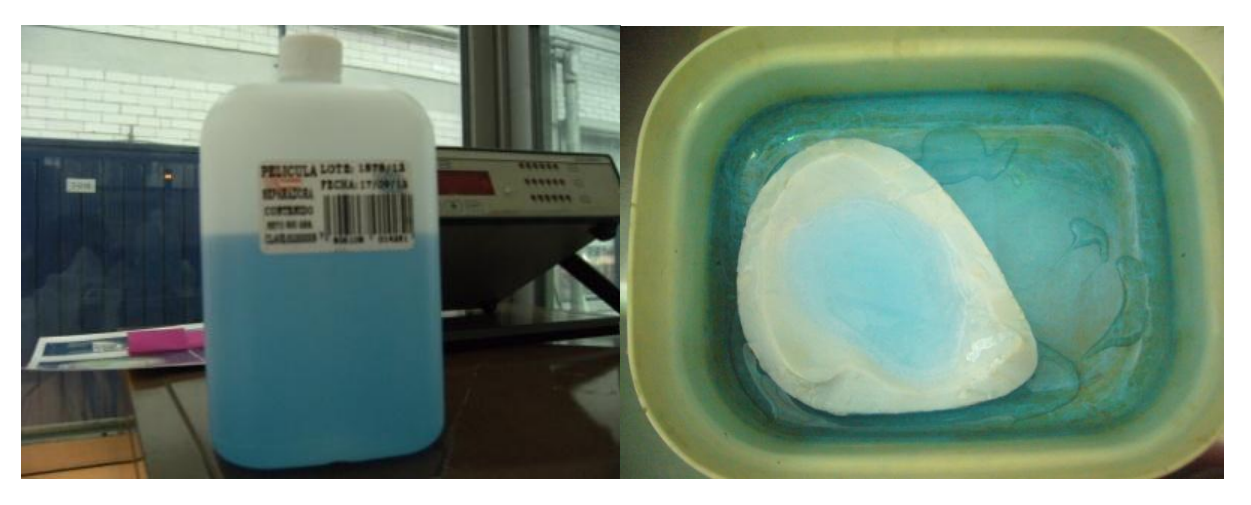

**Figura 34** Recubrimiento del molde con PVA

<span id="page-45-0"></span>El PMMA que se utilizó fue un polímero comercial conformado por una parte líquida y otra parte en forma de polvo. Se mantuvo una relación estequiométrica de 2 partes de polvo a 1 parte de líquido, una vez mezclados los componentes, se dejó reaccionar el material a temperatura ambiente hasta alcanzar una consistencia viscosa.

<span id="page-45-1"></span>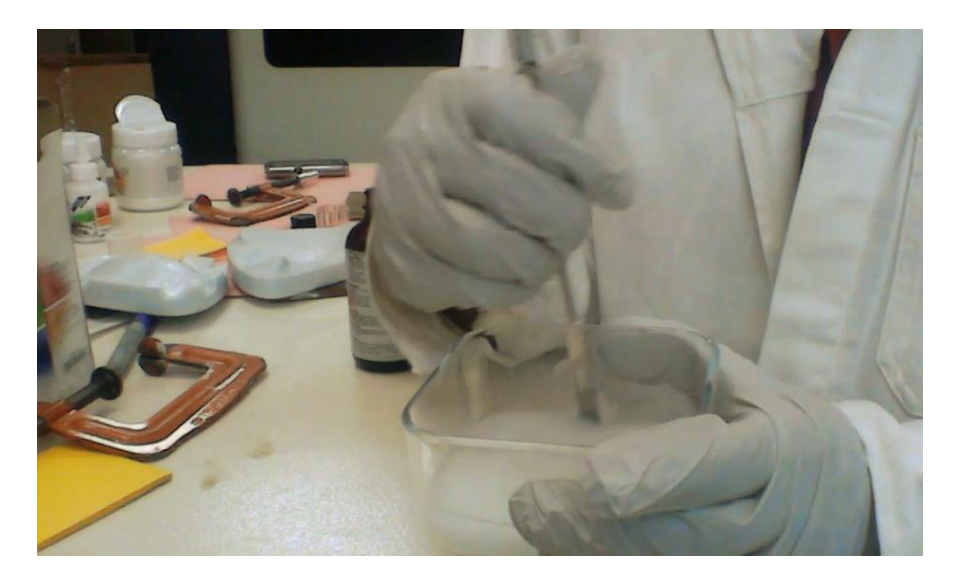

**Figura 35** Consistencia de la masa reactiva

El PMMA se vertió en el molde hembra de policarbonato y se empacó utilizando unas prensas tipo C, con las cuales se aplicó la presión:

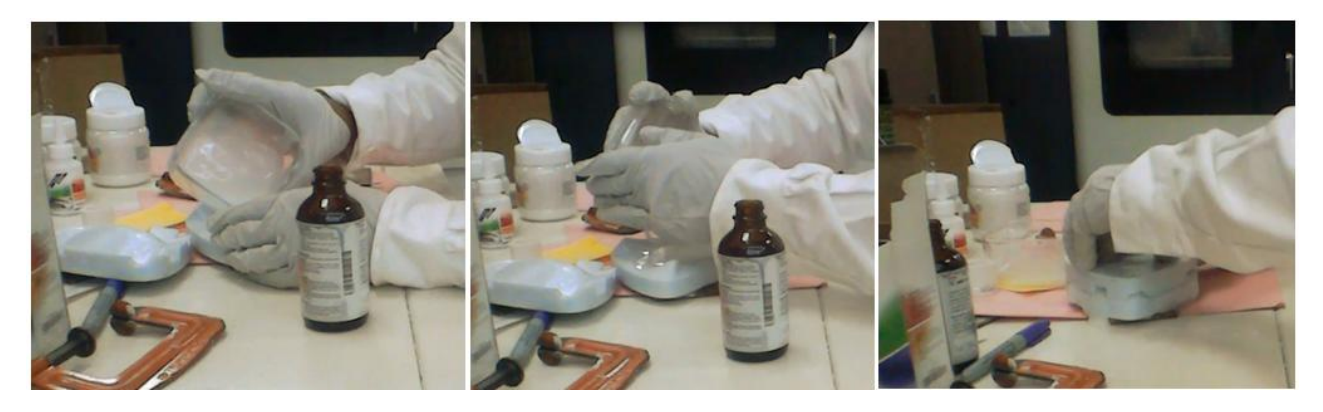

**Figura 36** Empacamiento del PMMA en el molde

<span id="page-46-0"></span>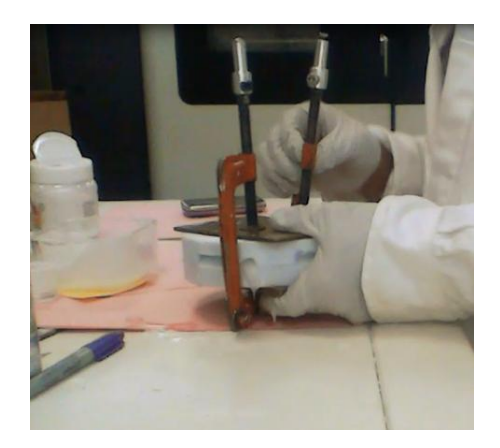

**Figura 37** Empaque del PMMA en el molde con las prensas

<span id="page-46-1"></span>Después de empacar la mezcla reactiva en el molde, se introduce en un horno, cuya temperatura dentro de la estufa es de 90°C. El tiempo de reacción es de 3 horas. Transcurrido este tiempo, la estufa es apagada y el molde se deja enfriar hasta llegar a la temperatura ambiente.

Terminado el proceso de polimerización del PMMA, se procede a desmoldar la pieza, esto consta de los siguientes pasos:

1) Colocar el molde en una prensa de banco de tal forma que la parte plana del molde hembra quede abajo

2) Retirar el material excedente que se encuentra a lo largo del área de contacto de los molde partición del molde con un desarmador y punta.

3) Introducir el desarmador en los respiraderos del molde y comenzar a hacer palanca en cada uno de ellos, hasta separar el molde macho

4) El molde con cavidad aún tendrá en su interior al implante, para sacarlo se requiere de penetrar con el desarmador todo el contorno de la pieza, entre el PMMA y el PC

40 Desarrollo de un caso de estudio

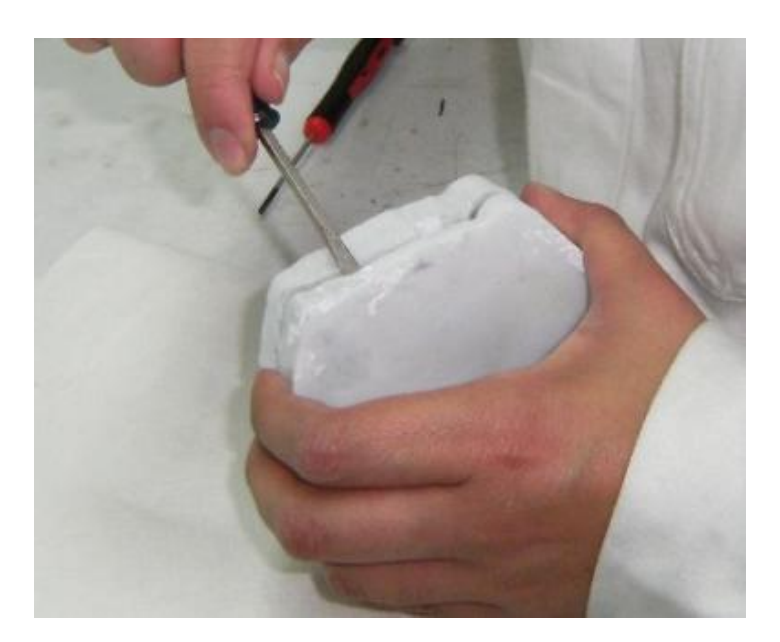

**Figura 38** Apertura del molde

<span id="page-47-0"></span>Una vez extraído el implante del molde, es necesario un post proceso de acabado y pulido con lijas de agua de 180, 240 y 360, ya que el implante presenta una superficie rugosa como producto de haber estado en contacto con los moldes. En la Figura 39 se aprecian estas características:

<span id="page-47-1"></span>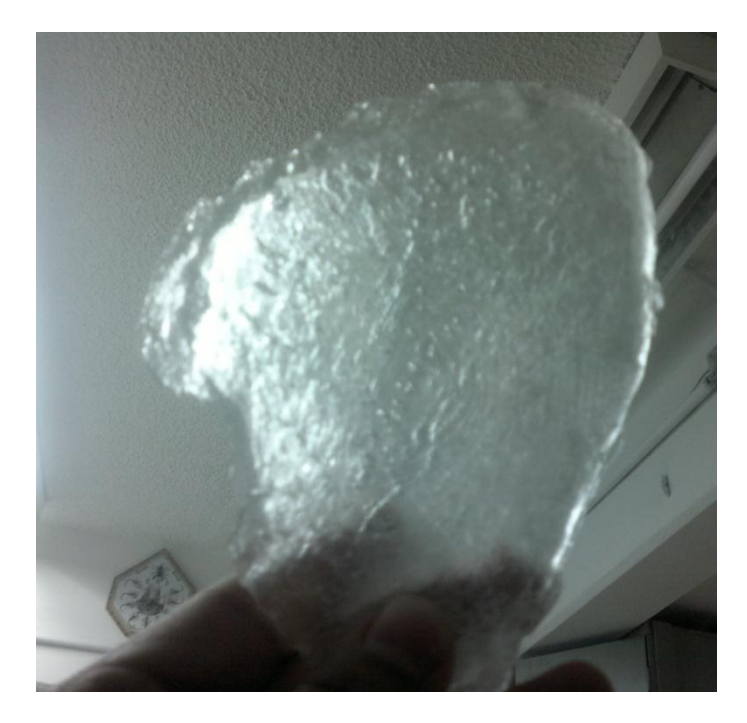

**Figura 39** Implante recién desmoldado

Terminado el proceso de pulido, el implante es evaluado de acuerdo a la Norma 12 de la ADA el cual dicta que el implante de PMMA debe ser transparente y no presentar porosidad aparente, en otras palabras que el implante no tenga burbujas que se vean a simple vista. En la Figura 40 se aprecia que el implante cumple con esta característica. Adicional a esto, se utilizó una estereolitografía para probar que el implante fabricado hiciera ensamble la lesión del paciente y así, notar la uniformidad del implante con el cráneo:

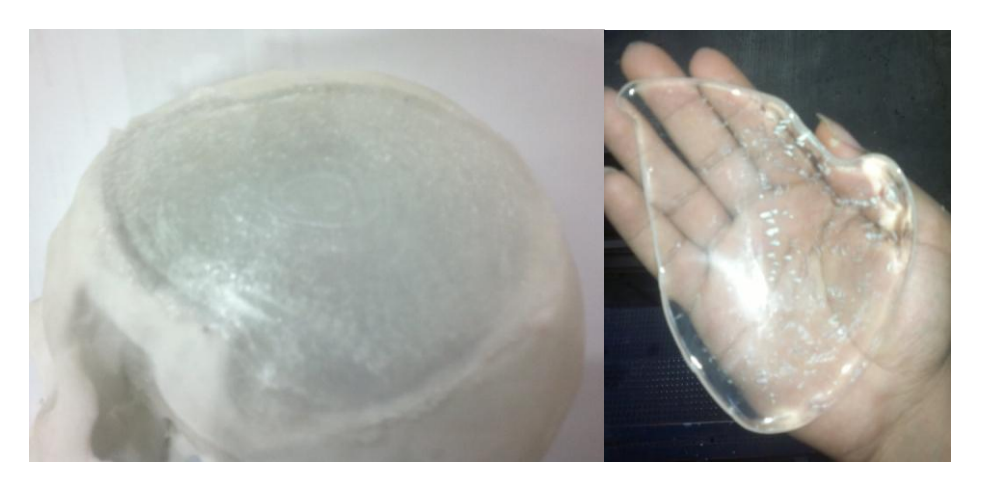

**Figura 40** Implante de PMMA después del proceso de pulido

#### <span id="page-48-1"></span><span id="page-48-0"></span>**4.6 Resultados**

El implante fue aceptado por los médicos del Servicio de Prótesis Maxilofaciales y se programó la cirugía en los quirófanos de la unidad de Oncología del HGM. Los médicos realizaron la cirugía bajo anestesia general e intubación, desinfectando el área sometida a operación, en la Figura 41 se observa al paciente antes de la operación:

<span id="page-48-2"></span>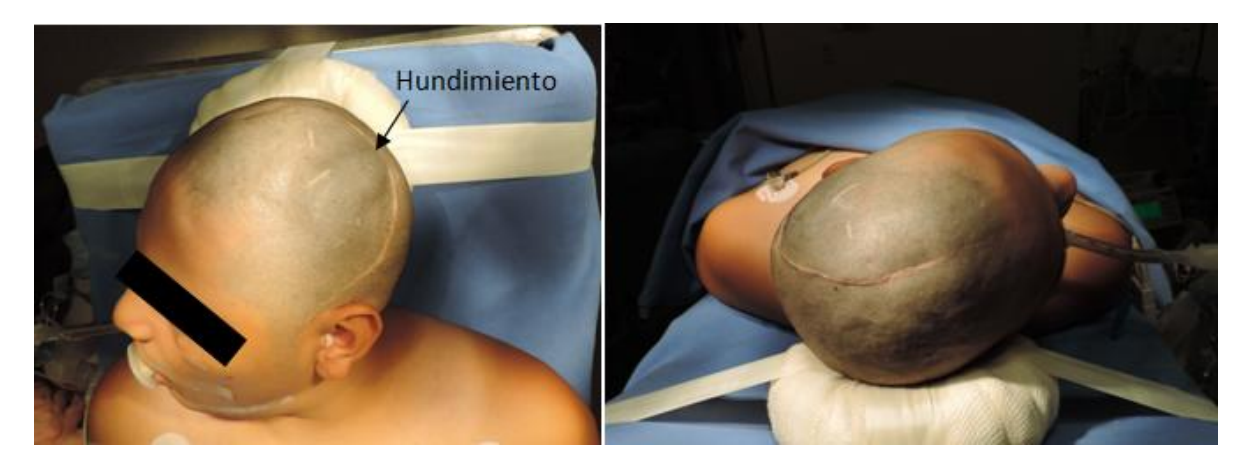

**Figura 41** Paciente previo a la operación

Posteriormente se hizo una disección en la duramadre hasta obtener el espacio correspondiente a la colocación del implante. Una vez que la lesión fue expuesta, fue posible realizar la colocación del implante, sin necesidad de alguna sujeción, salvo una sutura con hilos biodegradables, en la Figura 42 el implante transparente se delimita por una línea de color verde:

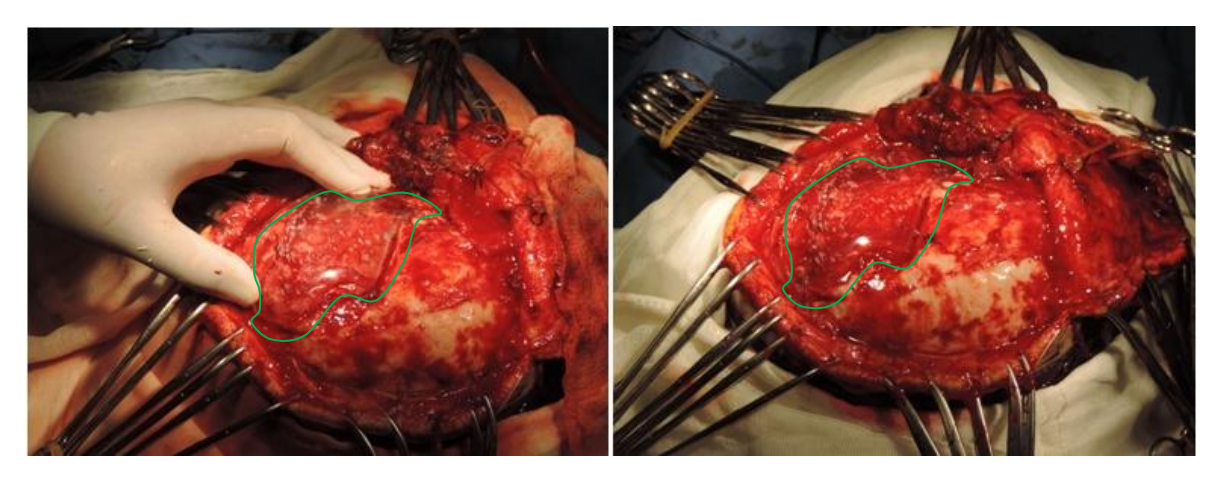

**Figura 42** Colocación del implante sobre la lesión del paciente

<span id="page-49-0"></span>Colocado el implante, la herida fue cerrada. Hasta la fecha del 26 de junio de 2014 (después de un mes y medio de la cirugía) no se presentó ninguna complicación como infección, fístula o deformidad en la zonda del implante. En la Figura 43 se aprecia al paciente después de un mes y medio de haber sido colocado el implante.

<span id="page-49-1"></span>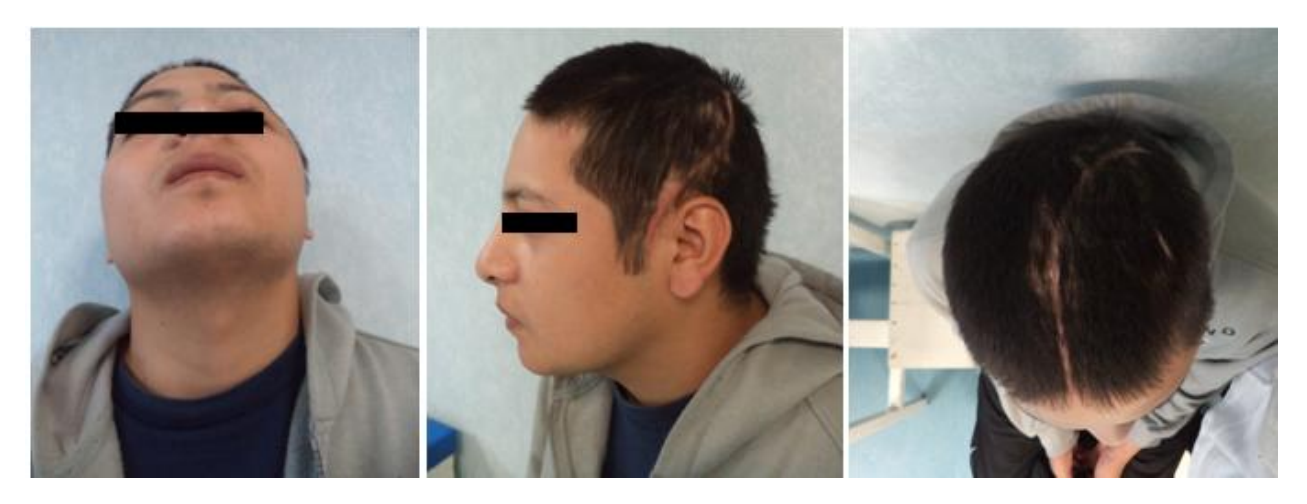

**Figura 43** Paciente después de un mes y medio de la cirugía

#### **Capítulo 5 Conclusiones y Recomendaciones**

#### <span id="page-50-0"></span>**5.1 Conclusiones**

Se revisó el proceso de manufactura de implantes de PMMA para craneoplastía del HGM. En este proceso se identificaron acciones en donde se incorporaron técnicas de Manufactura Aditiva para reducir el tiempo.

Gracias a las actividades realizadas en este proyecto de tesis fue posible obtener un formato manipulable de una lesión a partir de una tomografía mediante el programa Invesalius 3.0. Para obtener este formato es importante considerar el umbral de radiointensidad que se elige, ya que si no se tiene cuidado podría tenerse una representación de la lesión que no permita diseñar el implante correctamente.

De acuerdo con la norma ASTM F452 *Standard Specification for Preformed Cranioplasty Plates* se propuso un espesor del molde para no exceder los 80 µm al momento de la polimerización. Esto se realizó mediante una simulación donde se conocieron las posibles deformaciones que pudieran existir en función del espesor del molde, con lo cual se estableció un factor de seguridad de 1.56; si bien, es cierto que este factor de seguridad pudiera ser mayor aumentando el espesor del molde, es importante considerar que esto también aumentaría su tiempo de construcción.

Conocido el espesor, se diseñó el molde de acuerdo con las especificaciones de la polimerización, adicional a esto, se incluyó un ángulo de salida y pestañas para desmoldar el implante más fácil.

Finalmente, se fabricó el implante con los moldes construidos por FDM. Estos fueron cubiertos de una película separadora antes de la polimerización, lo cual provocó que el desmoldeo fuera más rápido. Dicho implante fue transparente y no presentó porosidad, lo que hizo que fuera validado por los protesistas para su colocación dentro de un paciente.

El proceso desarrollado en esta tesis permite que el uso de la tecnología FDM en el área médica vaya más allá de la fabricación de moldes para implantes de PMMA, ya que posibilita la construcción de modelos médicos por FDM para la representación visual y planeación de cirugías.

Con esta tesis, se deja una base para seguir trabajando en aplicaciones médicas que involucran el uso de máquinas de Manufactura Aditiva.

#### **5.2 Recomendaciones**

La propuesta desarrollada en esta tesis ha demostrado que es posible fabricar los implantes de PMMA para craneoplastía utilizado moldes construidos por la tecnología FDM. Es momento de comenzar a hacer implantes de cualquier otra parte del cuerpo, lo cual involucra un estudio más profundo de las partes del cuerpo humano toda vez que reconstrucciones, como vértebra, huesos del rostro e iliaco, serían complicadas de fabricar en moldes; esto se debe a sus ángulos de salida y su geometría compleja, sin embargo, una vez obtenido el proceso de diseño de estas piezas, lo único que cambiarán serán las dimensiones que el paciente requiera.

Aún y cuando estos implantes mejoren la calidad de vida de quienes lo ocupan, con el tiempo estos deben cambiarse por algún daño que llegue a sufrir el implante, por tanto, se propone comenzar a hacer la búsqueda del estado del arte para la construcción directa de implantes a la medida hechos de materiales bioabsorbibles.

## **Publicaciones**

El presente trabajo dio lugar a las siguientes publicaciones:

Leopoldo Ruiz Huerta, Alberto Caballero Ruiz, Yara Cecilia Almanza Arjona, Homero Alberto Castro Espinosa. *Optimización del proceso de manufactura de implantes craneofaciales de polimetilmetacrilato (PMMA) empleando técnicas de Manufactura Aditiva.* Reporte técnico ii-inme-2014-363.

Leopoldo Ruiz Huerta, Alberto Caballero Ruiz, Yara Cecilia Almanza Arjona, Homero Alberto Castro Espinosa. *CAD and FDM models for complex facial bones implants*. 2nd International Confernce on Design and PROcesses for Medical Devices.

### <span id="page-53-0"></span>**Referencias**

- [1] T.Wohlers, «Additive Manufacturing and 3D Printing State of Industry,» *Annual worldwide progress report,* 2012.
- [2] A. Ortega-Rodríguez, Tesis de maestría, Investigación de las capacidades de la tecnología de manufactura aditiva FDM, México, Universidad Nacional Autónoma de México, 2014.
- [3] M. Cotteleer, «The 3D opportunity primer: The basics of additive manufacturing,» *Deloltte University Press,* 2013.
- [4] S. S. D. D T Pham, «Rapid prototyping and rapid tooling- the key enablers for rapid manufacturing,» *Manufacturing Engineering Centre, School of Engineering,* vol. 217, 2003.
- [5] T. 3. o. primer, «Mark Cotteleer,» 2014.
- [6] E. S. M. Milton Coba Salcedo, «Estudio comparativo de dos tecnologías de mecanizado rápido; Coproinmold y sinterizado selectivo por láser,» *Revista Facultad de Ingeniería Universidad de Antioquia,* nº 38, pp. 64-72, 2006.
- [7] RepRap, «Next day reprap,» [En línea]. Available: http://www.nextdayreprap.co.uk/what-is-a-3dprinter/. [Último acceso: 8 Marzo 2014].
- [8] N. V. R. S. G. D. Pulak M. Pandey, «Improvement of surface finish by staircase machining in fused deposition modeling,» *Journal of Materials Processing Technology,* 2002.
- [9] A. M. G. Maribel Beltrán Rico, Tecnología de polímeros, Universidad de Alicante, 2012.
- [10] R. A. Delgado, Moldeo por compresión y transferencia, Madrid, España: Blume, 1975.
- [11] H. S. I. S. F. R. S. Horatiu Rotaru, «Cranioplasty with Custom-Made Implants: Analyzing the cases of 10 Patients,» *Journal of Oral and Maxillofacial Surgery,* pp. 69-76, 2012.
- [12] C. C. M. D. A. D. R. B. P. B. Enrique Echevarría y Pérez, *Diferentes aplicaciones de los implantes aloplásticos,* 2009.
- [13] N. I. H. T. S. T. B. B. V. ,. V. P. T. Z. H. Igor Drstvensek, «Applications of Rapid Protoyping in Cranio-Maxilofacial Surgery Procedures,» *International journal of Biology and Biomedical Engineering,* 2008.
- [14] R. R.-G. J. L. S.-H. H. M.-G. Javier Terrazo-Lluch, «Efcto de la craneoplastía realizada de manera temprana en pacientes adultos craniectomizados con déficit neurológico residual,» *Archivos de neurociencias,* pp. 66-73, 2005.

- [15] V. V. J. S. Uwe Spetzger, «Materials and techniques for osseous skull recontruction,» *Minimally Invasive Therapyy,* pp. 110-121, 2010.
- [16] L. S. V. Dow, Alternativas de producción nacional de implantes médicos craneofaciales utilizando técnicas de manufactura avanzada, Medellín, 2004.
- [17] G. 2. Lewis, «Alternative acryilc bone cemente formulations for cemented arthroplasties: present status, key issues, and future prospects.,» *J Biomed Mater Res B Apppl Biomater,* pp. 301-319, 2008.
- [18] S. M. B. H. L. Rahul Bhola, «Biocompatible Denture Polymers,» *Trends Biomater,* vol. 23, nº 3, pp. 129- 136, 2010.
- [19] L. V. J. L. A. J. A. A. Y.-U. a. P. K. V. Mervi A. Puska, «Exothermal Characteristics and Realese of Residual Monomers from Fiber-reinforced Oligomer-modified Acrylic Bone Cement,» *J Biomater Appl,* pp. 51- 64, 2005.
- [20] L. R. H. C.-R. C.-E. Yara Almanza-Arjona, «Optimización del proceso de manufactura de implantes craneofaciales de polimetilmetacrilato (PMMA) empleando técnias de manufactura aditiva,» *Informe técnico* ii-inme-2014-363.
- [21] «Stratasys,» [En línea]. Available: http://www.stratasys.com/materials/fdm/compare-fdm-materials. [Último acceso: 04 07 2014].
- [22] R. C. Hibbeler, Mecánica de materiales, Pearson, 2011.
- [23] S. Timoshenko, Resistencia de materiales, Madrid: Espasa-Calpe, 1957.
- [24] P. sedna, «Portal planeta sedna,» [En línea]. Available: http://www.portalplanetasedna.com.ar/huesos1.htm. [Último acceso: 8 Marzo 2014].
- [25] T. F. d. M. F. d. S. A. ,. J. V. L. d. S. Paulo Henrique Junqueira Amorim, «Guía de usuario,» Software Invesalius, Brasil.
- [26] M. C. J. Lizandra, «Síntesis de imágenes en imagen médica,» *Universidad Politécnica de Valencia.*